Číslo publikace

252

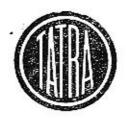

# Seznam náhradních součástí (katalog) benzínového motoru

# Tatra 603 C

(8 válců - obsah 2545 cm³ - vzduchem chlazený)

I. vydání 1962

Tatra
národní podnik
KOPŘIVNACE

#### OBSAH

| © | TATRA, n. p., Kopřivnice | ė |
|---|--------------------------|---|
|   | 1962                     |   |
|   |                          |   |

#### UPOZORNÉNÍ

Technické údaje, popisy a vyobrazení, uváděné v tomto katalogu, nejsou závazné pro konstrukční provedení nebo vybavení dodávaných motorů.

Továrna stále pracuje na zdokonalení svých výrobků a proto si vyhrazuje změny, které nutně přináší další technický vývoj vyráběných motorů.

|                                                      | Strana  | Tabu!ka        |
|------------------------------------------------------|---------|----------------|
| Důležité upozornění                                  | 4       | 32 <del></del> |
| Matar TATRA 603 C (celkový pohled)                   | 5       | 1              |
| Pokyny pro objednávky náhradních součásti            | 6       | -              |
| Výrobní čísla motorů                                 | 7       | wet            |
| Přehled součástí rozdílného provedení (tabulka)      | 8- 9    | _              |
| Ozubená kola motoru (seznam a schéma)                | 10-11   | 2              |
| Valivá ložiska motoru (seznam a schéma)              | 12-13   | 3              |
| MOTOR:                                               |         |                |
| Kliková skříň s přislušenstvím                       | 14-17   | 4              |
| Klikový hřídel s příslušenstvím                      | 18-21   | 5              |
| Válec a hlava válce s vikem                          | 22-24   | 6              |
| Vačkový hřídel s příslušenstvím                      | 25-27   | 7              |
| Saci a výfukově potrubí s karburátorem               | 28-29   | 8              |
| Karburátor                                           | 30 - 33 | 9              |
| Reguláter otáček                                     | 34 - 37 | 10             |
| Olejové zuhové čerpadlo, sací koš olejového čerpadla | 38 - 40 | 11             |
| Rozdělovač proudu s jednotlivými díly a pohonem      | 12-44   | 12             |
| Čistič oleje a spodni viko motoru                    | 46-48   | 13             |
| Chladič oleje                                        | 50-51   | 14             |
| Dynamo a ventilátor s upevněním                      | 52-54   | 15             |
| Přístrojová deska s příslušenstvím                   | 56-58   | 16             |
| Kryty motoru                                         | 60-62   | 17             |
| Benzinová nádrž a vedení paliva                      | 64-65   | 18             |
| Elektrické přístroje a spotřebíče                    | 66~67   | 19             |
| PŘÍSLUŠENSTVÍ JEDNOTLIVÝCH PROVEDENÍ                 | S       |                |
| Součásti spojky                                      | 68-69   | 20             |
| Vysouvací zařízení spojky                            | 70-72   | 21             |
| Spojkový hřídel                                      | 74-75   | 22             |
| Hnaný hřídel s přírubou                              | 76-77   | 23             |
| Redukční skříň                                       | 78-79   | 24             |
| REISTŘÍK (POŘADAČ) ČÍSEL A SOUČÁSTÍ                  |         | 6.5            |

#### Důležité upozornění

Benzínovými motory řady 603 se pohánějí mimo vozidel i různá stabilní soustrojí, například elektrocentrály, kompresory atp. Pro různé účely použití se dodávají motory v různém provedení. Jednotlivá provedení se liší hlavně seřízením na různý výkon, různé maximální otáčky a rozdílným příslušenstvím (spojka, regulátor, redukční skříň atp.).

Na obrazových tabulkách tohoto seznamu náhradních součástí jsou vyobrazeny součásti základního motoru 603 C. V textových tabulkách jsou však uvedeny i odlišné součástí pro ostatní provedení motoru (603 B, D). Na konci seznamu jsou obrazové i textové tabulky montova-

ných celků ostatních provedení (např. 603 D).

Normálně jsou tištěna čísla součástí, které jsou společné pro všechna provedení motorů. Tučně jsou vytištěna čísla součástí, které nejsou montovány na všech motorech, ale jen u některých provedení (typů). Před objednáváním takto označených součástí je třeba zjistit v tabulkách na str. 8 až 9, zda je součást použita u provedení (typu), pro který se objednávají součásti. V rubrice "Součást použita u typu 603" je vytištěna velká tečka ve sloupci typu (provedení), u něhož je součást montována.

V tabulkách na str. 8 až 9 jsou také uvedena rozdílná čísla součástí nebo rozdílné normy dílů podobného tvaru nebo účelu, jejichž použití u jednotlivých typů je rovněž určeno zmíněnými tečkami. Pokud se mění jen počet montovaných součástí, jsou v rubrikách místo teček

udány přímo rozdílné počty kusů.

#### Pokyny pro objednávky náhradních součástí

Při objednávkách náhradních součástí vždy udejte:

- přesnou firmu nebo adresu objednávajícího (jméno, příjmení, bydliště, poštovní a železniční stanici);
- typ vozu a výrobní číslo motoru (vozidla), které je na výrobním štítku a v technickém průkazu vozidla;
- přesné pojmenování a číselné označení součástí podle tohoto seznamu;
- počet objednaných součástí;
- 5. způsob odeslání

Nepředepíše-li objednávající určitý způsob odeslání náhradních součástí, zvolíme jej podle našeho uvážení. Objednávky nepotvrzujeme; potvrzením je dodací list nebo účet.

Zásilky pojišťujeme jen na výslovné přání. Je třeba zvlášť oznámit, žádá-li se o vypravení poštou nebo expres, drahou jako rychlozboží, nebo jako zboží s pojištěnou dodací lhůtou!

Telegrafické objednávky zřetelně stylizujte a dodatečně písemně opakujte, aby se zabránilo nedorozuměním.

Při reklamaci je třeba zároveň oznámit číslo dodacího listu nebo účtu. Staré součásti zaslané jako vzorky vracíme jen na výslovné přání objednávajícího. Náhrady za tyto součástí neposkytujeme.

Ceny jsou vždy mimo obal, loko sklad prodejny národního podniku MOTOTECHNA, která objednávku vyřizuje.

V žádném případě nebereme zpět součásti, které nemáme běžně na skladě a jež byly zhotoveny na objednávku. Rovněž nebereme zpět součásti, které byly již jednou namontovány nebo jinak poškozeny.

Údaje "vpravo", "vlevo" rozumí se vždy při pohledu směrem jízdy. Označení "první", "druhý", "přední", "zadní" rozumí se vždy od předku vozu směrem dozadu.

Pro vyřizování dodávek platí podmínky ujednané smlouvou, základní podmínky dodávky nebo jiné předpisy, závazné pro obě strany.

6

#### Benzínový motor TATRA 603 C

(provedení pro elektrocentrály 30 kVA)

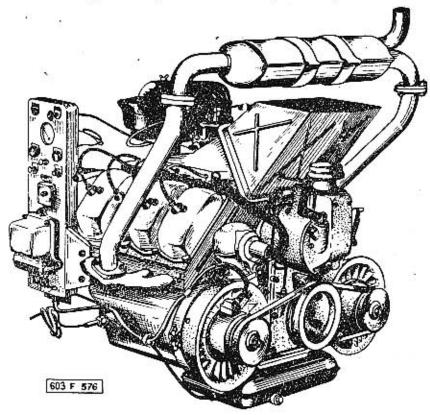

(8 válců - vrtání 75 mm - obsah 2545 cm3)

#### Výrobní čísla motorů

Na motoru je výrobní číslo vyraženo na plošce klikové skříně na levé straně nahoře, při pohledu od dmychadel. Výrobní číslo motoru je složeno z několika údajů, například:

6 - 61 - 4 - C

Prvé číslo (6) označuje pořadové číslo motoru v měsíci, druhé (61) rok výroby, třetí (4) měsíc výroby a čtvrté písmeno (C) typ motoru
Při objednávání náhradních součástí je důležité napsat výrobní i typové číslo!

#### $P\"{r}ehled\ sou\'{c}\'{asti}\ rozd\'{u}ln\'{e}ho\ proveden\'{u}$

| Tabulka | eol                              | Čislo součásti                   | Pojmenování                                       |   | ást po<br>typu 6 |      | Po-    |
|---------|----------------------------------|----------------------------------|---------------------------------------------------|---|------------------|------|--------|
| Tabuik  |                                  | nebo norms                       |                                                   |   | С                | D    | známka |
|         | 11-006-7000                      |                                  | 9                                                 |   |                  |      |        |
| 1       | _                                | 11-011-7000                      | Úplný motor<br>s příslušenstvím                   |   |                  | •    |        |
| 5.      |                                  | 11-012-7000                      |                                                   |   | •                |      |        |
|         |                                  | 4 A-7004-006                     | Úplná kliková skříň                               |   | •                |      |        |
|         | 1 4 Am-7004-003<br>4 Am-7004-004 | 4 Am-7004-003                    | s víky ložisek, ložisky<br>klik, hřídele a závrt- | • |                  |      |        |
| 4       |                                  | nými šrouby                      |                                                   |   | •                |      |        |
|         |                                  | 11-003-7027                      | Úplně čelo klikové                                | 0 |                  |      |        |
|         | 11 11-004-7027 skříně            |                                  |                                                   |   |                  |      |        |
| 126 30  | n                                | 11-004-1024                      | Ozubený věnec setr-                               | • | •                |      |        |
| 5       |                                  | 11-005-1024                      | vačníku                                           |   | + -              |      |        |
| 17      |                                  | 11-009-5416                      | 'B' to be Yale                                    | • |                  |      | T      |
|         | 4                                | 603.1.04.31-2                    | Tësnici kroužek                                   |   |                  |      |        |
|         |                                  | 11-022-5416                      | . Těsnicí kroužek<br>odpadní trubky               | 0 |                  | •    |        |
|         | 10                               | 603.1.07.56-4                    |                                                   |   | •                |      |        |
| 6       |                                  | 11-010-5416                      |                                                   | 0 |                  | •    |        |
|         | 32                               | 603.1.0511-2 Těsnicí kroužek     | Těsnící kroužek                                   |   | 0                |      |        |
|         | 1                                | 135-4081                         | Zapalovaci 14/195                                 |   |                  |      |        |
|         | 40                               | 139-4081                         | svička PAL 14/225                                 |   |                  | l is |        |
| 7       | _                                | M 8 × 32 ČSN<br>M 8 × 35 O2 1178 | Závrtný šroub                                     | • | •                |      |        |
| 8       | -                                | 11-010-5251                      | Matice                                            | 5 | 5                | 4    | Ť      |
|         | İ                                | 11-001-7074                      |                                                   |   |                  |      |        |
|         | 3                                | 11-002-7074                      | Regulátor                                         |   | -                |      |        |
| 10      |                                  | 11-003-7074                      |                                                   |   | •                |      |        |
|         |                                  | 11-001-1254                      | Hřidel páky                                       |   |                  |      |        |
|         | 24                               | 11-002-1254                      | regulátoru                                        |   |                  |      | -      |

8

Tabulka 2

#### SCHÉMA OZUBENÝCH KOL MOTORU

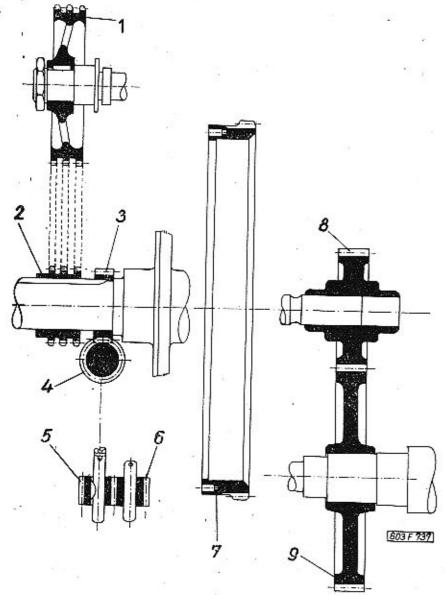

Přehled součásti rozdílného provedení

| Pabulka | 20                   | Čislo součásti   | Pojmenování                                            | Sout | šást po<br>typu 6 | užitá<br>03 | Po-    |  |
|---------|----------------------|------------------|--------------------------------------------------------|------|-------------------|-------------|--------|--|
| Tab     | Poziee               | nebo norma       |                                                        | В    | CD                |             | známka |  |
|         |                      | 11-043-2901      |                                                        |      |                   | •           | 100    |  |
| 10      | 25                   | 11-044-2901      | Páčka regulátoru                                       | •    | •                 |             | İ      |  |
| . 1     |                      | 11-002-7022      | Delect Medit alais                                     | •    |                   | •           |        |  |
| 14 1    | 1                    | 11-003-7022      | Úplný chladič oleje                                    |      | •                 |             |        |  |
|         |                      | 11-005-1065      |                                                        | •    | •                 | •           |        |  |
|         | 4                    | 11-008-1065      | Skříň ventilátoru                                      |      |                   |             |        |  |
|         |                      | 11-004-7063      | S. L. Arv. ( A.I.                                      | •    | •                 | •           |        |  |
| 15      | 5                    | 603.9.06.10-16   | Úplné oběžné kolo                                      |      |                   |             |        |  |
|         |                      | 11-007-5501      | Upinaci pás                                            |      | •                 | •           |        |  |
|         | 27                   | 11-008-5501      | ventilátoru                                            | •    |                   |             |        |  |
|         |                      | 11-023-7869      | Úplný postranní kry-                                   |      |                   | 81<br>      |        |  |
|         | 5                    | 11-025-7869      | cí plech, levý                                         |      |                   |             |        |  |
| 17      |                      | 11-021-7869      | Úplný postranní kry-                                   |      | •                 |             |        |  |
|         | 6                    | 11-026-7869      | cí plech, pravý                                        |      |                   |             |        |  |
|         | 31 <del>117</del> 13 | M 6, ČSN 02 1401 | Matice                                                 | 18   | 18                | 10          |        |  |
| 18      |                      | Aud .            | Benzînová nádrž a<br>vedení palíva (celá ta-<br>bulka) | •    | 9                 |             |        |  |
| 20      | _                    | _                | Součásti spojky<br>(celá tabulka)                      |      |                   | •           |        |  |
| 21      |                      |                  | Vysouvací zařízení<br>spojky (celá tabulka)            |      |                   | . •         |        |  |
| 22      | -                    | -                | Spojkový hřídel<br>(celá tabulka)                      |      |                   | •           |        |  |
| 23      | 1                    | _                | Hnaný hřídel s při-<br>rubou (celá tabulka)            |      |                   | •           |        |  |
| 24      | -                    |                  | Redukční skřiň<br>(celá tabulka)                       |      |                   | •           |        |  |

- 9

Tabulka 2 SEZNAM OZUBENÝCH KOL MOTORU

| Číslo<br>ve sché=<br>matu | Čislo součásti     | islo součásti Pojmenování        | Poče |           |
|---------------------------|--------------------|----------------------------------|------|-----------|
|                           | Cisio soucasti     | rojmedovani                      | zubů | kusi      |
| 1 11                      | II CANADA STANDARO | 75 HEROTE - 1855                 |      | 1000-1000 |
| 1                         | 11-002-1222        | Rozvodové řetězové kolo          | 42   | 1         |
| 2                         | 11-002-1221        | Rozvodové řetězové kolo malé     | 21   | 1         |
| 3                         | 11-002-1224        | Hnací kolo rozdělovače           | 8    | 1         |
| 4                         | 11-003-1224        | Hnané kolo rozdělovače           | 16   | 1         |
| 5                         | 11-004-1227        | Hnaci čerpaci kolo               | 9    | 1         |
| 6                         | 11-003-1227        | Hnané čerpací kolo               | 9    | 1         |
| 7                         | 603.1.02.15-5      | Ozubený věnec setrvačníku        | 102  | 1         |
| 8                         | 11-008-1728*)      | Hnaci ozubené kolo stálé redukce | 27   | 1         |
| 9                         | 11-012-1729*)      | Hnané ozubené kolo stálé redukce | 54   | 1         |

\*) jen u motorů typu 603 D.

Poznámka

V seznamu nejsou uvedena ozubená kola spoludodávaných přístrojů a zařízení cizí výroby (například pastorek spouštěče),

#### SCHÉMA VALIVÝCH LOŽISEK MOTORU

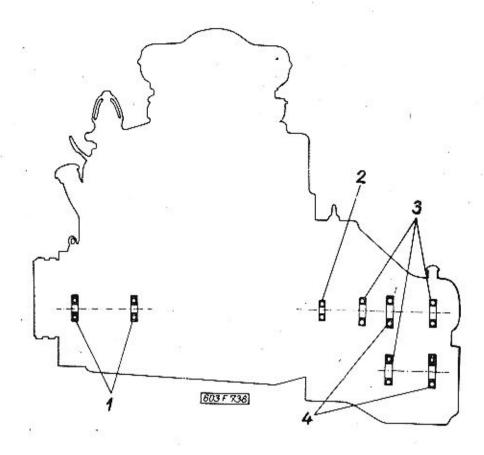

## KLIKOVÁ SKŘÍŇ S PŘÍSLUŠENSTVÍM

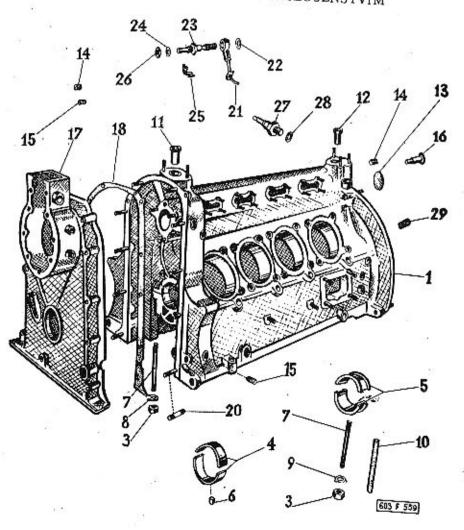

#### SEZNAM VALIVÝCH LOŽISEK MOTORU

| atu                  | L                                 | ožisko                              |   | F                                                    |  |
|----------------------|-----------------------------------|-------------------------------------|---|------------------------------------------------------|--|
| Čislo ve<br>schématu | katalogové<br>označení<br>a norma | označení druh a rozměr              |   | Um(stění                                             |  |
| 1                    | ČSN 02 4636 *)<br>6204            | Kuličkové – jednořadé<br>Ø 20×47×14 | 2 | Uložení hřidele chladicího<br>dmychadla (bez dynama) |  |
| 2                    | ČSN 02 4636<br>6203               | Kulíčkové - jednořadé<br>∅ 17×40×12 | 1 | Uložení hnacího hřídele<br>převodovky v setrvačníku  |  |
| 3                    | ČSN 02 4636<br>6207               | Kuličkové – jednožadé<br>Ø 35×72×17 | 3 | Uložení spojkového hřidel                            |  |
| 4                    | ČSN 02 4636 *)<br>6307            | Kuličkové – jednořadé<br>∅ 35×80×21 | 4 | a hnaného hřídele<br>v redukční skřini               |  |

\*) jen u motorů typu 603 D.

#### Poznámka:

V tabulce jsou rozměry ložisek v milimetrech a v tomto pořadí:

Ø otvoru × Ø vnējší × šířka ložiska.

Pokud nejsou na skladě ložiska uvedených katalogových označení, dodávají se vhodné typy náhradní. V seznamu nejsou uvedena valivá ložiska spoludodávaných přistrojů a zařízení cizi výroby (dynamo, spouštěč).

13

| Тур:                   | Skupina:                       |            |
|------------------------|--------------------------------|------------|
| T 603 C                | Kliková skříň s příslušenstvím | Tabulka č. |
| Čis, souč<br>Pos. TATR | ásti                           | 1          |

Poznámka

|      | Pos. | Čís, součásti<br>TATRA | Pojmenování Kusů                                                                         |
|------|------|------------------------|------------------------------------------------------------------------------------------|
|      | 1    | 4A-7004-006            | Úplná kliková skříň s víky ložisek,<br>ložisky klikového hřídele a závrt-<br>nými šrouby |
|      | 3    | <del></del> ()         | Mance M 10, CSN 02 1401                                                                  |
|      | 1    | 11-008-1241            | 1., 2., 3., 4. ložisko klikového hřídele<br>(normální) 8/2                               |
| 1972 |      | 11-029-1241            | 1., 2., 3., 4. ložisko (abnormálni) pro<br>Ø čepu 59,75 mm                               |
| -    |      | 11-030-1241            | 1., 2., 3., 4. ložisko (abnormální) pro                                                  |
| 17   | 50   | 11-031-1241            | 1., 2., 3., 4. ložisko (abnormálni) pro<br>Ø čepu 59,25 mm                               |
| -    | - E  | 11-032-1241            | 1., 2., 3., 4. ložisko (abnormální) pro<br>Ø čepu 59 mm                                  |
| 5    | 1    | 1-024-1241             | 5. ložisko klikového hřídele 2/2                                                         |
| -    | 1    | 1-033-1241             | 5. ložisko (abnormální) pro Ø čepu<br>59,75 mm                                           |
| -    | 1    | 1-034-1241             | <ol> <li>ložisko (abnormální) pro Ø čepu</li> </ol>                                      |
| -    | 17   | 1-035-1241             | 5. ložisko (abnormální) pro Ø čepu 59,25 mm                                              |
| _    | 11   | -036-1241              | 5. ložisko (abnormální) pro Ø čepu 59 mm 2/2                                             |
| 5    | 11.  | -006-5156              | Kolik ložiska                                                                            |
| 7    | 11-  | -004-5221              | Zavrtaný šroub víka ložíska 10                                                           |
| 8    | 11-  | -004-5108              | Pojistná podložku 8                                                                      |
| 9    | 11-  | 009-5107               | Pojistná podložka víka 5. ložiska 2                                                      |
| Ü    | 11-  | 003-5419               | Korkové těsnění č. d                                                                     |
| 1    | 11-  | 002-1262               | Vedení zdvihátka benzínového čerpadla                                                    |

Vedení zdvihátka benzínového čerpadla 1

| Тур:    | Skupina:                      | Tabulka č. |
|---------|-------------------------------|------------|
| T 603 C | Kliková skříň s příslušenství | m 4        |

| Pos. | Čís, součástí<br>TATRA | Pojmenování                                 | Kusů | Poznámka |
|------|------------------------|---------------------------------------------|------|----------|
| 12   | 11-001-1262            | Vedení zdvihátka                            | 1    | •        |
| 13   | 150-24001              | Plechová zátka 50                           |      | n        |
| 14   | 11-005-5136            | Zátka se zářezem                            | . 7  |          |
| 15   | 11-010-5136            | Zátka se závitem                            | . 2  |          |
| 16   | 11-001-5371            | Přípojka větracího hrdla                    | 100  | *        |
| -    | 02                     | Uzaviraci šroub M 14×1,5,<br>CSN 31 3802.12 |      |          |
|      | -                      | Tësnicî kroužek 14×18,<br>ČSN 31 3891.2     | . 1  |          |
| 17   | 11-003-7027            | Úplné čelo klikové skříně                   | . 1  |          |
|      | 11-040-5031            | Pouzdro do čela klikové skříně              | . 2  |          |
| 18   | 11-013-5401            | Tësnëni vika horni skrinë                   | . 1  |          |
| 19   | -                      | Válcový kolík 8×20, ČSN 02 2150             | . 2  |          |
| 20   | -                      | Šroub M 6×28, ČSN 02 1178                   | . 6  |          |
| _    | ***                    | Závrtný šroub M 6×18, ČSN 02 113            | 78 4 |          |
| _    | _                      | Podložka 6,1, ČSN 02 1740.02                | . 10 |          |
| _    | -                      | Matice M 6, ČSN 02 1401                     | . 10 |          |
| 21   | 11-004-7043            | Oplná mazací trubka náhonu rozdě<br>lovače  | . 1  |          |
| 22   |                        | Tësnici kroužek 10×14,<br>ČSN 31 3891.3     | . 2  |          |
| 23   | 11-006-5370            | Mazael šroub                                | . 1  |          |
| 24   | 11-004-5428            | Těsnici kroužek                             | . 1  |          |
| 25   | 11-005-5120            | Pojistný plech                              | . 1  |          |
| 26   | 11-015-5251            | Matice                                      | . 1  |          |
| 27   | 105-7145               | Üplný baroskop                              | . 2  |          |

| Тур:    | Skupina:                       | Tabulka č. |
|---------|--------------------------------|------------|
| T 603 C | Kliková skříň s příslušenstvím | 4          |
|         | 5 20                           |            |

| Pos.        | Čís, součásti<br>TATRA | Pojmenování Kusů                                  | Poznámka |
|-------------|------------------------|---------------------------------------------------|----------|
| 28          | -                      | Těsnicí kroužek 10×16,<br>ČSN 313891.4 1          |          |
| 29          | 11-009-5367            | Závrtná vložka 3                                  |          |
| _           | 11-018-5367            | Závrtná vložka 29                                 |          |
| -           |                        | Śroub k upevnění motoru M 10×100,<br>ČSN 021178 4 |          |
| <u>12</u> 6 | _                      | Matice M 10, ČSN 31 3202.2 4                      |          |

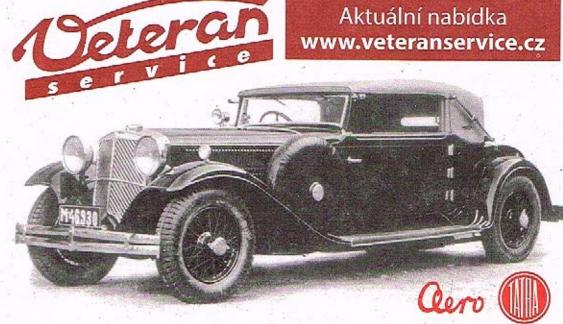

Výroba dobového příslušenství, profilových těsnění na historická vozidla a náhradních dílů na vozy Aero a Tatra

16

17

#### Tabulka 5

### KLIKOVÝ HŘÍDEL S PŘÍSLUŠENSTVÍM

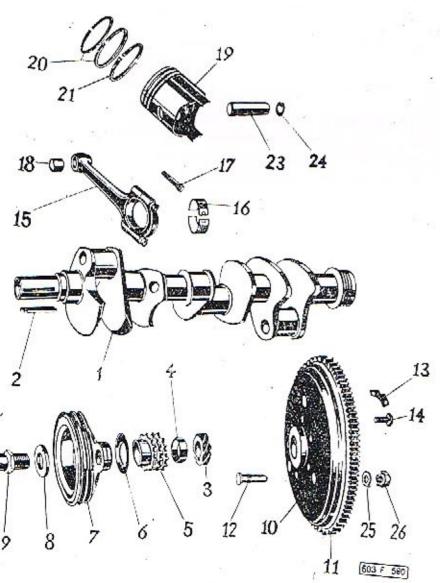

|     | <sub>Тур:</sub><br>Т 603 С | Skupina:<br>Klikový hřídel s příslušenstvím                                                                                                    |      | Tabulk   |
|-----|----------------------------|----------------------------------------------------------------------------------------------------|------|----------|
| Pos | Čís. součá<br>. TATR/      | Control of the Control of the Contro | แรนี | Poznámka |
| 1   | 11-003-70                  | 006 Uplný klikový hřidel                                                                                                    | 1    | 1        |
| 2   | 11-003-51                  |                                                                                                    | 1    |          |
| 3   | 11-002-12                  |                                                                                                    | 1.   | 4 1      |
| 4   | 11-012-50                  | The state of the state of the s | 1    |          |
| 5   | 11-002-12                  | 21 Malé řetězové kolo                                                                                                    | 1    | 2 34     |
| -   | 11-030-50                  | 95 Vyrovnávaci podložka                                                                                                    | 2    |          |
| 6   | 11-002-50                  | 96 Odstřikovací kroužek                                                                                                    | ì    |          |
| 7   | 11-004-11                  |                                                                                                    | 1    |          |
| 8   | 11-033-51                  |                                                                                                    | 1    | 34       |
| 9   | 11-002-12                  |                                                                                                    | 1    |          |
|     | 11-038-50                  |                                                                                                    | 1    |          |
| 10  | 11-004-70                  |                                                                                                    | 1    |          |
| 11  | 11-004-102                 | 4 Vanna commercial                                                                                                    | 1    |          |
| 12  | 11-002-50                  | All the second property and the second second secon | 3    |          |
| 13  | 11-004-51)                 | 5 Polistud                                                                                                    | 3    |          |
| 14  | 11-007-520                 | 11 Samuel Samuel V. d.                                                                                                    | 6    |          |
| 15  | 11-006-700                 | 7 Poled - 1                                                                                                    | 8    |          |
|     | 11-005-700                 | 7 Palest states                                                                                                    | 8    |          |
| 16  | 11-002-124                 |                                                                                                    | 201  |          |
|     | 11-003-124                 |                                                                                                    |      |          |
| -   | 11-009-124                 |                                                                                                    |      |          |
| -   | 11-010-124                 |                                                                                                    | 4    |          |
| -   | 11/2                       | The state of the state of the s |      |          |

| Тур:    | Skupina:                        | Tabulka č |
|---------|---------------------------------|-----------|
| T 603 C | Klikový hřidel s příslušenstvím | 5         |

| Pos. | Čis, součásti<br>TATRA | Pojmenováni                                                | Kusů       | Poznámka |
|------|------------------------|------------------------------------------------------------|------------|----------|
| _    | 11-011-1244            | Polovina pánve ojnice (abnormálni<br>pro Ø 49 mm           | í)<br>. 16 | 13       |
| 17   | 11-004-5238            | Sroub ojnice                                               | . 8        | e 1      |
| 18   | 11-014-5031            | Pouzdro ojnice                                             | . 8        | 22       |
| 19   | 603.2.03.05-4          | Píst Ø 75 (normální)                                       | . 8        |          |
|      | 603.1.03.05-5          | Pist Ø 75,25 (abnormální)                                  | . 8        | 2 12 2   |
| -    | 603.1.03.05-6          | Píst Ø 75,5 (abnormální                                    | . 8        | 11 - 5   |
|      | 603.1.03.05-7          | Pist Ø 75,75 (abnormální)                                  | . 8        | 65 52    |
| 20   | 603.1.03.06-1          | Těsnicí kroužek (normální)<br>Ø 75 mm.,                    | . 8        | 3.7      |
|      | 603.1.03.06-5          | Tësnicî kroužek (abnormální)<br>∅ 75,25 mm                 | . 8,       |          |
|      | 603.1.03.06-6          | Těsnici kroužek (abnormálni)<br>∅ 75,50 mm                 | . 8        |          |
|      | 603.1.03.06-7          | Těsníci kroužek (abnormální)<br>∅ 75,75 mm                 | . 8        | 8        |
| 21   | 603.1.03.07-1          | Těsníci stíraci kroužek osazený<br>(normální) Ø 75 mm      | . 8        |          |
| -    | 603.1.03.07-5          | Těsnici stiraci kroužek osazený<br>(abnormálni) Ø 75,25 mm | . 8        |          |
| _    | 603.1.03.07-6          | Těsnicí stírací kroužek osazený (abnormální) Ø 75,50 mm    | . 8        |          |
| _    | 603.1.03.07-7          | Těsnicí stírací kroužek osazený (abnormální) Ø 75,75 mm    | . 8        | 58       |
| 22   | 11-021-1204            | Stiraci kroužek s výřezy (normální<br>Ø 75 mm              | i)<br>. 8  | - C      |
|      | 11-024-1204            | Stirací kroužek s výřezy (abnormální<br>Ø 75,25 mm         | )<br>. 8   | 11       |
| 700  | 11-022-1204            | Stirací kroužek s výřezy (abnormální<br>Ø 75,50 mm ,       |            |          |

Tabulka 6

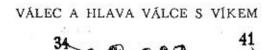

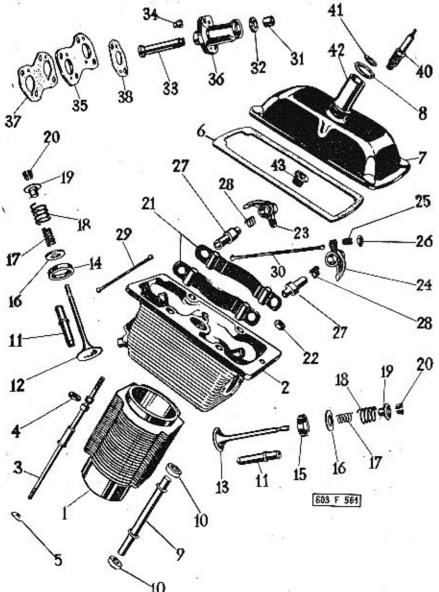

| Тур:    | Skupina:                        | Tabulka č. |
|---------|---------------------------------|------------|
| T 603 C | Klikový hřídel s příslušenstvím | 5          |

| Pos. | Čís, součásti<br>TATRA |                    | Pojmenování                         | Kusū     | Poznámka |
|------|------------------------|--------------------|-------------------------------------|----------|----------|
|      | 11-025-1204            | Stíraci k<br>Ø 75, | roužek s výřezy (abnormál)<br>75 mm | ní)<br>8 | * *      |
| 23   | 11-007-5005            | Pistni če          | 2p 20×63, ČSN 30 2130 .             | 8        |          |
| 24   | 111                    | Pojistný           | kroužek 20×1, ČSN 02 29             | 931 16   | 24 12    |
| 25   | -                      | Podložka           | 21, ČSN 021753.00                   | 3        |          |
| 26   | 603.1.02.33-1          | Matice 1           | mášecího čepu                       | 3        | 7        |
|      |                        |                    | 100                                 |          | 53       |

| T    | Тур;<br>603 С        | Skupina:<br>Válec a hlava válce s víkem | Tabulka č |
|------|----------------------|-----------------------------------------|-----------|
| Pos. | Čis. součás<br>TATRA | ti<br>Pojmenováni Kusů                  | Poznámka  |
| 1    | 11-002-10            | 01 Válec 8                              |           |
| 2    | 11-002-70            | 31 Úplná hlava válce 8                  |           |
| 3    | 11-004-75            | 14 Úplný šroub válce 32                 |           |
| 4    | 603.1.04.31          | -2 Těsnicí kroužek                      |           |
| 5    | 11-020-51            | 01 Podložka šroubu 32                   |           |
| 6    | 11-004-54            | 19 Těsnění víka hlavy (hustý korek) 8   |           |
| 7    | 11-002-10            | 05 Viko hlavy válce 8                   | 2         |
| 8    | 11-011-54            | 16 Těsnicí kroužek vložky 8             |           |
| -    | -0                   | Matice M 8, ČSN 02 1401 8               |           |
| 9    | 11-001-70            | 43 Úplná odpadová trubka 8              |           |
| 10   | 603.1.07.56          | 5-4 Pryžový kroužek odpadové trubky 16  |           |
| 11   | 11-002-12            | 61 Vedení ventilů 16                    |           |
| 12   | 11-004-12            | 09 Sací ventil 8                        |           |
| 13   | 11-005-12            | 09 Výfukový ventil , 8                  |           |
| 14   | 11-003-12            | 15 Sedlo saciho ventilu 8               |           |
| 15   | 11-004-12            | 15 Sedlo výfukového ventilu 8           |           |
| 16   | 11-019-51            | 01 Podložka zpruhy 16                   |           |
| 17   | 11-020-50            | 51 Vnitřní zpruha ventilů 16            |           |
| 18   | 11-019-50            | 51 Vnējšī zpruha ventilū 16             |           |
| 19   | 11-004-51            | 11 Miska zpruhy 16                      |           |
| 20   | 11-003-13            | 55 Dvoudílný klínek ventila 16          | 18        |
| 21   | 11-002-70            | 68 Úplný držák vahadel 16               |           |
| 22   | 11-010-52            | 51 Matice držáku vahadel 32             |           |
| -    |                      | Podložka 8,2, ČSN 02 1740.02 32         | <b>1</b>  |

Tabulka 7

| Тур:    | Skupina:                    | Tabulka č. |
|---------|-----------------------------|------------|
| T 603 C | Válec a hlava válce s víkem | 6          |

| Pos. | Čis. součásti<br>TATRA | Pojmenování                        | Kusů | Poznámka |   |
|------|------------------------|------------------------------------|------|----------|---|
| 23   | 11-005-1353            | Vahadlo saciho ventilu             | , 8  |          |   |
| 24   | 11-006-1353            | Vahadlo výľukového ventilu         | . 8  |          |   |
| 25   | 11-002-5225            | Šroub vahadla                      | . 16 | 17.      |   |
| 26   | 11-009-5251            | Matice šroubu vahadla              | . 16 |          |   |
| 27   | 11-004-5005            | Čep vahadla                        | . 16 | 133      |   |
| 28   | 11-021-5051            | Zpruha vahadel                     | . 16 |          |   |
| 29   | 11-003-1160            | Saci rozvodová tyčka               | . 8  |          |   |
| 30   | 11-004-1160            | Výľuková rozvodová tyčka           | . 8  |          |   |
| 31   | 11-013-5076            | Kroužek těsnění                    | . 16 |          |   |
| 32   | 603.1.05.11-2          | Těsnici kroužek                    | . 16 | 13       |   |
| 33   | 11-002-7012            | Úplné zdvíhátko ventilu            | . 16 |          |   |
| 34   | 11-006-5027            | Pánev kulového čepu                | . 16 |          |   |
| 35   | 11-007-5119            | Vložka vedení zdvihátka . ,        | . 8  |          |   |
| 36   | 11-003-1262            | Vedení zdvihátka                   | . 16 |          |   |
| 37   | 11-062-5401            | Těsnění plechové vložky            | , 8  |          |   |
|      | _                      | Śroub M 6×25, ČSN 02 1178-8 G      | , 32 |          |   |
| -    |                        | Podložka 6.1, ČSN 02 1740.02       | . 32 |          |   |
|      | <u> </u>               | Matice M 6, ČSN 02 1401            | . 32 |          |   |
| 38   | 11-014-5401            | Těsnění vedení zdvihátka ventilu . | . 16 | 04       |   |
|      | _                      | Čep 2,5×6, ČSN 02 2102             | . 8  |          |   |
| 40   | 139-4081               | Zapalovací svička PAL 14/225       | . 8  |          |   |
| 41   | 157-5407               | Těsnění svíčky                     | , 8  |          |   |
| 42   | 11-001-5078            | Vodicí trubka pro svíčku           |      | 36       |   |
| 43   | 11-011-5367            | Sedlo zapalovací svičky            | . 8  |          |   |
|      |                        |                                    |      | W 50     | è |

24

| Т    | Тур:<br>603 С       | Skupin | a:<br>Vačkový hřídel s příslušenstvím          |     | Æ    | Tal    | nalka<br>7 | č. |
|------|---------------------|--------|------------------------------------------------|-----|------|--------|------------|----|
| Pos. | Čís. součá<br>TATRA |        | Pojmenování                                    | Kı  | ມຣູນ | Poznán | nka        |    |
| ı    | 11-003-70           | 011    | Vačkový hřídel                                 | •   | 1    |        |            |    |
| 2    | 11-005-51           | 75     | Klin rozvodového kola                          |     | 1    |        |            |    |
| 3    | 11-001-10           | 92     | Ložisko vačkového hřídele                      |     | 1    |        |            |    |
|      | -                   |        | Šroub 5 Am 1178.06.12 (M 6×12)                 |     | 3    |        |            |    |
|      | - 22                |        | Podložka 6,1, ČSN 02 1740.02                   |     | 3.   |        |            |    |
| -    | 405                 |        | Matice M 6, ČSN 02 1401                        |     | 3    |        |            |    |
| 4    | 11-016-51           | 36     | Zátka vačkového hřídele                        | 400 | 1.   |        |            |    |
| 5    | 11-004-12           | 222    | Rozvadové kala                                 |     | 1    |        |            |    |
| 6    | 11-002-12           | 37     | Rozvodový řetěz "Triplex"                      | en. | 1    |        |            |    |
| 7    | 11-010-51           | 07     | Pojistná podložka                              | 20  | 1    |        |            |    |
| 8    | _                   |        | Matice M 24×1,5, No 9420                       |     | 1    |        |            |    |
| 9    | 11-002-12           | 262    | Vedení zdvihátka                               |     | 1    |        |            |    |
| 10   | .11-015-53          | 51     | Přírubové vičko misto pumpy na paliv           | 0   | 1    |        |            |    |
| 11   | 11-020-54           | 101    | Tësnëni vička                                  |     | 3    | 62     |            |    |
| 12.  | 11-003-43           | 119    | Benzinové čerpadlo MOTORPAL<br>BZ-32-8335-114R |     | 1    | 100    | 104        |    |
| 13   | 11-001-43           | 40     | Membrána čerpadla PK 1747                      |     | 1    |        |            |    |
| 14   | 11-021-51           | 41     | Sitko čerpadla PK 1757                         | •   | 1.   |        |            |    |
| 15   | 11-030-54           | 16     | Těsnění PK 1758                                | •   | 1    |        |            |    |
| 16   | 11-002-51           | 24     | Izolační podložka                              |     | 1    | 5      |            |    |
| 17   | 11-020-54           | 01     | Těsnění čerpadla (papir) 0,5 mm .              | 00. | 3    | +      |            |    |
| 18   | 11-002-11           | 30     | Držák čerpadla                                 |     | 1    |        |            |    |
| 19   | 11-019-54           | 01     | Těsnění víčka                                  |     | 1    |        |            |    |
|      | -                   |        | Šroub M 8×32, ČSN 021178                       |     | 2    |        |            |    |
|      | <u> 1884 </u>       |        | Sroub M 6×18, ČSN 02 1178                      | •   | 2    | 200    |            |    |

#### VAČKOVÝ HŘÍDEL S PŘÍSLUŠENSTVÍM

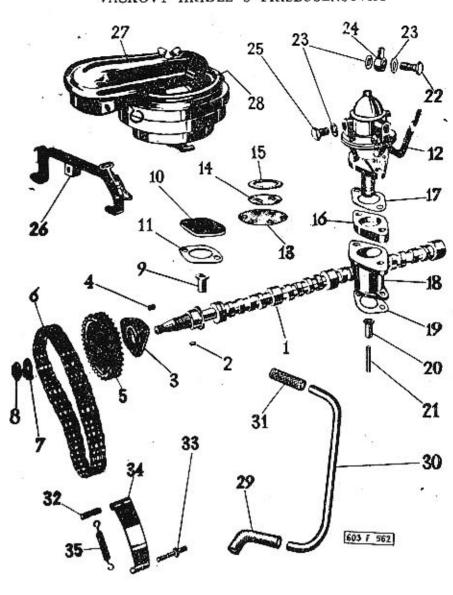

| Typ:    | Skupina:                        | Tabulka č. |
|---------|---------------------------------|------------|
| T 603 C | Vačkový hřídel s příslušenstvím | 7          |

25

| Pos. | Čís, součásti<br>TATRA | Pojmenování                    | K  | tsű | Poznámka |
|------|------------------------|--------------------------------|----|-----|----------|
| 20   | 11-001-1262            | Vedení zdvihátka čerpadla      |    | 1   |          |
| 21   | 11-002-5025            | Zdvihátko čerpadla             | •  | 1   |          |
| 22   | 11-008-5370            | Průtokový šroub 2735           | •  | 1   |          |
| 23   | 140-5422               | Tēsnēni 2261                   |    | 5   |          |
| 24   | 11-004-5362            | Přípojka 3149                  | 83 | 2   |          |
| 25   | 11-015-5136            | Uzavírací šroub                | 28 | 1   |          |
| 26   | 11-002-7621            | Úplný držák čističe vzduchu    | 20 | 1   |          |
| 3160 | ( <del></del> )        | Šroub 5 Am 1178.08.15 (M 8×15) | 00 | 2   | 9        |
| 314  | n 8 <del>22</del> , a  | Podložka 8,2, ČSN 02 1740.02   |    | 4   |          |
| _    | - 77                   | Matice M 8, ČSN 02 1401        |    | 4   |          |
| 27   | 11-006-7045            | Úplný čistič vzduchu           | 58 | 1   |          |
| 28   | 11-002-4358            | Vložka čističe                 |    | 1   |          |
| 29   | 11-005-5312            | Koleno větrací trubky          |    | 1   |          |
| 30   | 11-109-5301            | Větrací trubka smaltovaná      | 95 | 1   |          |
| 31   | 11-004-5312            | Pryžová hadice                 |    | 1   |          |
| 32   | 11-027-5001            | Volný čep napínáku řetězu      | 61 | 1   |          |
| 33   | 11-011-5017            | Pevný čep napínáku řetězu      | •  | 1   |          |
| 34   | 11-004-5501            | Napinák řetězu ,               |    | 1   |          |
| 35   | 11-017-5052            | Zpruha napináku                |    | 1   |          |

i

SACÍ A VÝFUKOVÉ POTRUBÍ S KARBURÁTOREM

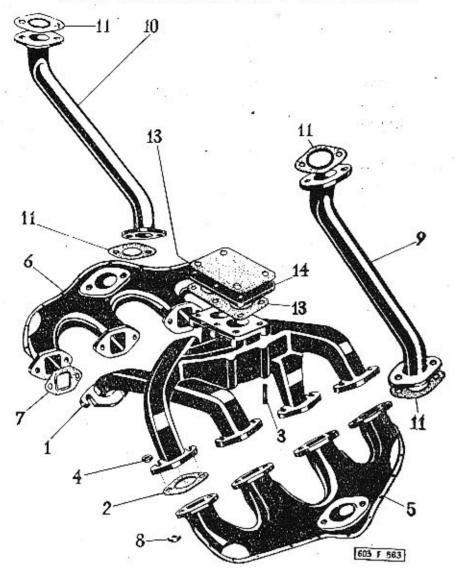

Typ: Skupina: Tabulka č.
T 603 C Sací a výfukové potrubí s karburátorem 8

| Pos. | Čís, součásti<br>TATRA | Pojmenování Kusů                   | Poznámka |
|------|------------------------|------------------------------------|----------|
| 1    | 11-011-1161            | Saci potrubi 1                     |          |
| 2    | 11-004-5407            | Tčsnění potrubí 8                  |          |
| 3    |                        | Šroub M 8×30, ČSN 021178-8G . 16   |          |
| _    | _                      | Podložka 8,4, ČSN 02 1702.00 16    |          |
|      | -                      | Podložka 8,2, ČSN 02 1740.02 16    |          |
| 4    | 11-010-5251            | Matice 16                          |          |
| 5    | 11-017-7035            | Úplná levá výfuková trubka 1       |          |
| 6    | 11-018-7035            | Úplná pravá výfuková trubka 4      |          |
| 7    | 11-005-5407            | Těsnění výlukové trubky 8          |          |
| _    | -                      | Šroub M 8×22, ČSN 02 1178 16       |          |
| 8    | 11-002-5251            | Matice                             |          |
| 9    | 11-016-7035            | Úplná levá výľuková trubka 1       |          |
| 10   | 11-015-7035            | Úplná pravá výľuková trubka 1      |          |
|      | _                      | Šroub 5 Am 1174.10.22 (M 10×22), 4 |          |
|      | -                      | Matice M 10, ČSN 02 1401 4         |          |
| 11   | 346-71511              | Těsněni 46, ČSN 71511 2            |          |
| 13   | 11-004-5404            | Těsnění karburátoru 2              |          |
| 14   | 11-001-5124            | Izolační podložka 1                |          |
|      | -                      | Śroub M 8×28, ČSN 02 1178 5        |          |
| _    | 11-051-5101            | Podložka 5                         |          |
| _    | 11-010-5251            | Matice 5                           |          |
|      |                        | *                                  |          |

Typ: Skupina: Tabulka č.
T 603 C Karburátor (pro elektrocentrálu 30 kVA) 9

Poznámka

| Pos. | Čis. součásti<br>TATRA | Pojmenování                                                                         | Kusů |
|------|------------------------|-------------------------------------------------------------------------------------|------|
| 77   | <u></u>                | Karburátor JIKOV 30 SSOP-O-146<br>(smontované součástí této tab. pos<br>č. 1 až 58) |      |
| 1    | 1-21101-9              | Plováková komora                                                                    | . 1  |
| :2   | 1-24145-4              | Osička škrtici klapky                                                               | . 1  |
| 3    | 1-27113-4              | Škrticí klapka                                                                      | . 2  |
| 4    | 1-2454-4               | Šroub s čočkovou hlavou M $4\times7$ .                                              | . 4  |
| 5    | 1-2719-5               | Tvarová podložka                                                                    | . 2  |
| -6   | 1-2746-4               | Pojistná podložka                                                                   | . 2  |
| 7    | 1-2573-4               | Matice M 8×1,                                                                       | . 1  |
| 8    | 1-2451-4               | Sroub M 6×8                                                                         | . 2  |
| 9    | 1-3203/42              | Tryska pumpičky                                                                     | . 2  |
| 10   | 1-5201                 | Tësnëni Ø 12/9,1×1                                                                  | . 2  |
| 11   | 1-3207-1               | Držák hlavní trysky                                                                 | . 2  |
| 12   | 1-3130-250             | Tryska hlavni                                                                       | . 2  |
| 13   | 1-5202                 | Tĕsnēnī Ø 14/11,1×1                                                                 | . 2  |
| 14   | 1-3204/25              | Tryska běhu naprázdno                                                               | . 2. |
| 15   | 1-65223                | Sytič kompletní                                                                     | . 1  |
| 16   | 1-2455-4               | Sroub s čočkovou hlavou M 4×14                                                      | . 3  |
| 17   | 1-2506-4               | Šroub běhu naprázdno                                                                | . 2  |
| 18   | 1-3142                 | Osička závěsu                                                                       | . 1  |
| 19   | 1-3133/340             | Vzdušník běhu naprázdno                                                             | . 2  |
| 20   | 1-2551/4               | Sroub M 5×8,5                                                                       | . 1  |
| 21   | 1-3124/4,5             | Vzdušník sytiče                                                                     | . 1  |
| 22   | 1-3701                 | Těsnění Ø 16/12,2×1                                                                 | . 1  |

| Тур:    | Skupina:                                | Tabulka č, |
|---------|-----------------------------------------|------------|
| T 603 C | Karburátor (pro elektrocentrálu 30 kVA) | 9          |

| Pos. | Čis. součásti<br>TATRA | Pojmenování                               | Ku | នធំ | Poznámka | +   |
|------|------------------------|-------------------------------------------|----|-----|----------|-----|
| -    |                        | 5378 BY NO 9 <b>1</b> AO                  | Y. | 5   |          |     |
| 23   | 1-4901-4               | Zajišťovací pružina                       | 2  | 2   |          |     |
| 24   | 1-3149                 | Emulsní trubice                           |    | 2   |          |     |
| 25   | 1-5318                 | Těsnění injektoru                         | i. | 2   |          | 10  |
| 26   | 1-6557                 | Injektor pravý kompletní                  | Ž. | 1   |          |     |
| 27   | 1-2455-4               | Šroub s čočkovou hlavou M 4×14            |    | 2   |          | 138 |
| 28   | 1-4813                 | Pružina emulsní trubice                   | ž. | 2   |          |     |
| 29   | 1-2486                 | Šroubová zátka                            |    | 2   |          |     |
| 30   | 1-3131/620             | Vzdušník hlavní                           |    | 2   |          |     |
| 31   | 1-2104/22              | Difuzér Ø 30                              |    | 2   | 11 2     |     |
| 32   | 1-2114                 | Rozprašovač Ø 30                          | 2  | 2   | - 1      |     |
| 33   | 1-5330                 | Tësnëni vika 30 SSOP                      |    | 1   |          |     |
| 34   | 1-21169                | Víko plovákové komory                     |    | 1 . |          |     |
| 35   | 1-5203                 | Tĕsnění Ø 16/12,2×1                       | ×  | 2   |          |     |
| 36   | 1-2593                 | Šroubová ucpávka                          |    | 1   |          |     |
| 37   | 1-4302-4               | Pružná podložka Ø 6,1                     | i. | 4   |          |     |
| 38   | 1-2559-4               | Šroub M 6×19                              |    | 4   |          |     |
| 39   | 1-2302-1               | Přípojka pro trubku Ø 8                   |    | 1   |          |     |
| 40   | 1-6516                 | Sitko přípojky, kompletní                 | 7  | 1   |          |     |
| 41   | 1-5204                 | Těsnění Ø 22/12,2×1                       | 4  | 1   |          |     |
| 42   | 1-3153-1               | Šroub připojky                            |    | 1   |          |     |
| 43   | 1-6556                 | Jnjektor levý kompletní                   | 2  | 2   |          |     |
| 44   | 1-6502/2               | Jehlový ventil $\varnothing$ 2, kompletní |    | 1   |          |     |
| 45   | 1-3176/2               | Vzdušník sekundární                       |    | 3   |          |     |
| 46   | 1-3334                 | Závěs plováku                             |    | 1   |          |     |

Tabulka 10

# 

| Typ:      | Skupina:      | 19                 |           |      | Tabulka č |
|-----------|---------------|--------------------|-----------|------|-----------|
| r 603 C   | Karburátor (p | ro elektrocentrálu | 30        | kVA) | 9         |
| Čís, souč | 777.000       | Pojmenování        | 20194.6.8 | Kusů | Poznámka  |

| Pos. | Čís, součástí<br>TATRA | Pojmenování Kus                                                           | ຮາ້ນ | Poznámka |  |
|------|------------------------|---------------------------------------------------------------------------|------|----------|--|
| 47   | 1-6541-1               | Plovák kompletní                                                          | 1    | 23       |  |
| 57.7 | 1-3202/500             | SANGE SEGMENT CONTRACTOR OF DICES - DAY - DAY - DAY                       | 1    |          |  |
| 48   |                        | and Mark to Market and the transact of                                    |      |          |  |
| 49   | 1-6587-4               | Páčka škrticí klapky, kompletní                                           | 1    |          |  |
| 50   | 1-2553-5               | Sroub unášeče M 5×16                                                      | 1    | 100      |  |
| 51   | 1-2714-4               | Unášeč pravý                                                              | 1    | 9)       |  |
| 52   | 1-3194/25              | Tryska obtoku pumpičky                                                    | 1    |          |  |
| 53   | 1-5321                 | Tësnëni obuhacovače                                                       | 1    | Īg       |  |
| 54   | 1-3217/42              | Tryska obohacovaće                                                        | 1    |          |  |
| 55   | 1-4814-4               | Pružina                                                                   | 1    | 70       |  |
| 56   | 1-3168                 | Ventilek obohacovače                                                      | 1    |          |  |
| 57   | 1-65171                | Akceleračni pumpička s obohacova-<br>čem, kompletni                       | 1    |          |  |
| 58   | 1-2488-4               | Śroub s čočkovou hlavou                                                   | 3    |          |  |
| 59   | 11-072-761             | Úplná trubka od čerpadla ke karbu-<br>rátoru (nedodává se s karburátorem) | 1    | ×        |  |
|      |                        |                                                                           |      | **       |  |
|      |                        |                                                                           |      |          |  |
|      |                        | 7 a                                                                       |      | 10       |  |
|      |                        | 24                                                                        |      | 9        |  |
|      |                        | (C)                                                                       |      | 3        |  |
|      |                        |                                                                           |      | ,        |  |
|      | 20                     |                                                                           |      | 2.0      |  |

| Т                 | Тур:<br>603 С     | Skupi | na:<br>Regulátor otáček                 |      |    | Tabulk<br>10 |  |
|-------------------|-------------------|-------|-----------------------------------------|------|----|--------------|--|
| Pos.              | Čis. souč<br>TATR |       | Pojmenování                             | Kusů | Po | známka       |  |
| 1                 | 11-002-1          | 1064  | Víko skříně regulátoru                  | 1    |    |              |  |
| 2                 | 11-080-5          | 5401  | Těsnění víka                            | 1    |    | à            |  |
| 3 <u>22</u> 2     | 0.20              |       | Kolik 6 m 5×14, ČSN 022150              | 2    |    |              |  |
| -                 | ***               |       | Šroub M 5×18, ČSN 02 1157               | 5    |    |              |  |
| a <del>ne</del> , | ~-                |       | Šroub 5 Am 1155.06.70 (M 6×70) .        | 2    |    |              |  |
| 3                 | 11-003-7          | 074   | Regulátor                               | 1    |    |              |  |
| 4                 | 11-001-1          | 254   | Hřídel páky (regulátoru)                | 1    |    |              |  |
| 5                 | 11-002-1          | 296   | Ložísko hřídele páky regulátoru         | 1    |    |              |  |
| 6                 | 11-079-5          | 401   | Těsnění ložiska                         | 2    |    |              |  |
|                   | 4 <u></u> 3       |       | Šroub M 6×18, ČSN 02 1157               | 2    |    |              |  |
| 7                 | 11-043-2          | 901   | Přepínací páka regulátoru ,             | 1    |    |              |  |
| -                 | <del>,</del> .    |       | Śroub M 6×20, ČSN 02 1157               | 1    |    |              |  |
| 8                 | 11-018-5          | 052   | Zpruha přepínací páky regulátoru        | 1    |    |              |  |
| 9                 | _                 |       | Śroub M 8×25, ČSN 02 1181               | 1    |    |              |  |
| 10                |                   |       | Matice M 8, ČSN 02 1401                 | 1    |    |              |  |
|                   | 11-001-7          | 520   | Úplný tlumič regulátoru                 | 1    |    |              |  |
| 11                | 11-001-2          | 536   | Válec tlumiče regulátoru                | l    | 23 |              |  |
| <del>-</del>      | -                 |       | Sroub 5 Am 1155,06,40 (M 6×40) .        | 2    |    |              |  |
| 12                | <u></u>           |       | Uzavíraci šroub M 10×1, No 9399         | 1    |    |              |  |
| 13                | -                 |       | Těsnicí kroužek 10×14,<br>ČSN 31 3891.4 | 1    |    |              |  |
| 14                | 11-004-5          | 071   | Kroužek táhla                           | 1    |    |              |  |
| 15                | 11-002-2          | 577   | Pist tlumiče                            | 1    |    |              |  |
| 16                | 11-017-50         | 036   | Vložka pístu                            | 1 .  |    |              |  |
| 17                | 11-058-50         | 051   | Zpruha pistu tlumiče                    | 1    |    |              |  |

| т             | Тур;<br>603 С     | Skupin          | a:<br>Regulátor otáček                           |      | Tabulka ĉ. |
|---------------|-------------------|-----------------|--------------------------------------------------|------|------------|
| Pos.          | Čis. souč<br>TATR |                 | Pojmenovaní K                                    | បនចំ | Poznámka   |
| 18            | _                 |                 | Podložka 6,4, ČSN 021701.10                      | 1    |            |
| -             | ^ —               |                 | Závlačka 2×15, ČSN 02 1781.00                    | 1    |            |
| 19            | 11-001-2          | 1587            | Vičko válce tlumiče                              | 1    | N A        |
| 20            | 11-010-2          | 865             | Táhlo pistu                                      | 1    |            |
| 21            | 11-002-4          | 338             | Seřizovací jehla                                 | I    |            |
| 22            | 11-036-7          | 471             | Úplná páka                                       | 1    |            |
| 23            | 10000             |                 | Čep 6×25×18, ČSN 02 2108                         | 1    |            |
|               | S <u>120</u> 5    |                 | Podložka 6,4, ČSN 02 1702.12                     | 2    | T          |
| _             | 4Cv 007           | 17-22           | Čep                                              | 1    |            |
| _             | 4Cv 230           | Y3 17 3 3 5 6 7 | Oko                                              | 1    |            |
| _             | 4Cv 0800          | 02-35           | Pružína                                          | 2    | 10 W       |
| <u>2103</u>   | 4Cv 5845          | 51-01+0         | 3Úplná pružina                                   | I    |            |
| <del></del> . | -                 |                 | Závlačka 1,6×10. ČSN 02 1781.02 .                | 2    |            |
| 24            | 11-002-1          | 254             | Hřídel páky                                      | 1    | 70         |
| 25            | 11-044-2          | 901             | Páčka regulátoru                                 | 1    |            |
| 26            | 11-007-5          | 227             | Stavčei šroub                                    | 1 .  | 2. 8       |
| 27            | (22)              |                 | Kulový čep A 8, No 9200                          | 1    |            |
| -             | -                 |                 | Podložka 5,1, ČSN 021740.02                      | 1    |            |
|               |                   |                 | Matice M 5, ČSN 02 1401                          | 1    |            |
| 28            | _                 |                 | Kuželový kolík 4×20. ČSN 02 2153.                | 1    |            |
| 29            | 11-043-7          | 506             | Úplné táhlo smontované (s pánvemi<br>a maticemi) | 1    |            |
|               | 11-041-2          | 851             | Spojovací táhlo                                  | 1 .  |            |
| 30            | 808-7180          | 5               | Kulová pánev A 8, ČSN 71805                      | ż ,. |            |

Tabulka 11

### OLEJOVÉ ZUBOVÉ ČERPADLO, SACÍ KOŠ

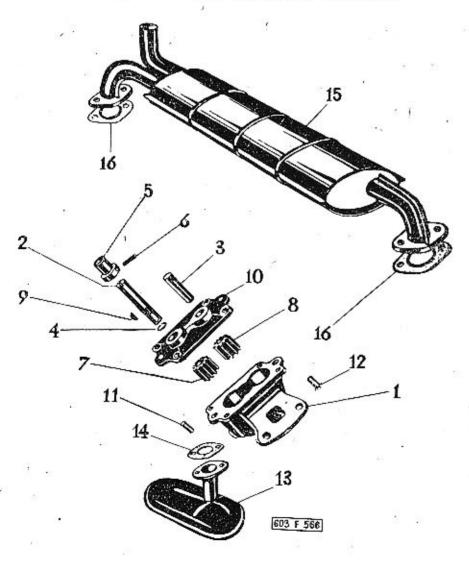

| Т    | Тур:<br>603 С       | Skupi |                    | or otáček     |           | Tabu    | ılka ö<br>O |
|------|---------------------|-------|--------------------|---------------|-----------|---------|-------------|
| Pas. | Čís. součá<br>TATRA |       | Pojme              | enování       | Kusù      | Poznáml | ca.         |
| 22   |                     |       | Matice M 5, ČSN    | ₹ 02 1401 .   | 2         |         |             |
| 31   | 208-7180            | 5     | Rozpěrací kroužel  |               |           |         |             |
| 33   | 11-006-2            |       | Pevná vidlice .    |               | , , . 1   | er e    |             |
| 34   | -                   |       | Matice M 6, ČSN    | 02 1401 .     | 1         |         |             |
| 35   | 11-001-2            | 948   | Stavitelná vidlice |               | 1         | \$0     |             |
| 36   | <u> 16</u> 0,       |       | Svorník 6×16×1     | 3, ČSN 02 211 | 12 2      |         |             |
|      | 2                   |       | Závlačka 1,6×10    | , ČSN 02 178  | 31.00 . 2 | 17.4    |             |
| 37   | (77)                |       | Pero 4×5, ČSN      | 30 1385.11 .  | 1         |         |             |
|      |                     |       |                    |               |           |         |             |
|      |                     |       |                    |               |           |         |             |
|      |                     |       | 0.00               | - 5           |           |         |             |
|      |                     |       |                    |               |           |         |             |
|      | 9                   | ŗ     |                    | +             |           |         |             |
|      |                     |       |                    |               |           |         |             |
|      |                     | 10    | 22                 |               |           |         |             |
|      |                     |       |                    |               |           |         |             |
|      |                     |       |                    |               |           |         |             |
|      |                     |       |                    |               |           | *3      |             |
|      |                     |       |                    | 101           |           |         |             |
|      |                     |       |                    |               |           |         |             |
|      | 104                 |       |                    |               |           |         |             |

| т      | <sub>Тур:</sub><br>603 С | Skupina:<br>Olejové zubové čerpadlo, sací koš<br>olejového čerpadla | Tabulka č. |
|--------|--------------------------|---------------------------------------------------------------------|------------|
| Pos.   | Čís, součá<br>TATRA      |                                                                     | Poznámka   |
| _      | 11-006-70                | 20 Úplné olejové čerpadlo, smontované . 1                           | *          |
| 1      | 11-005-70                | 16 Úplná skříň olejového čerpadla , , . 1                           |            |
| 2      | 11-003-12                | 52 · Hřídel olejového čerpadla 1                                    |            |
| 3      | 11-009-50                | 01 Čep olejového čerpadla 1                                         |            |
| 4      | 11.00                    | Pojistný kroužek 12×1, ČSN 02 2930 1                                |            |
| 5      | 11-002-50                | 78 Vodici kroužek                                                   |            |
| 6      | _                        | Válcový kolík 4×22, ČSN 02 2150 . 1                                 |            |
| 7      | 11-004-12                | 27   [[naci kolo                                                    |            |
| 8      | 11-003-12                | 27 Hnané kolo , 1 .                                                 |            |
| 9      | _                        | Pero 4×6,5, ČSN 301385.11 1                                         |            |
| 10     | 11-002-10                | 73 Vrehní víčko 1                                                   |            |
| Ш      | _                        | Závlačka 4×30, ČSN 021781.001                                       |            |
|        | _                        | Šroub 5 Am 1178.06.15 (M 6×15) 4                                    |            |
| -      | (50)                     | Podložka 6,1, ČSN 021740.02 4                                       |            |
| ***    |                          | Matice M 6, ČSN 02 1401 4                                           | 15         |
| 11     | _                        | Válcový kolik 8×18, ČSN 02 2150 . 2                                 |            |
| 12     | 11-005-50                | 36 Středicí vložka 2                                                |            |
| Live   | <u> </u>                 | Šroub M 8×40, ČSN 021178 2                                          | 9          |
| 1      |                          | Podložka 8,2, ČSN 021740.02 2                                       | 104        |
| -      | -                        | Matice M. 8, ČSN 02 1401 2                                          |            |
| 13     | 11-007-70                | 18 Úplný saci koš 1                                                 |            |
| 14     | 11-015-54                | Ol Těsnění sací trubky 1                                            | 9.4        |
| in the | -                        | Šroub 5 Am 1178.06.12 (M 6×12), 2                                   | -61        |
| _      | _                        | Podložka 6,1, ČSN 021740.02 2                                       |            |

| Typ: Skup     |                      | Skupina:<br>Olejové zubové čerpadlo, sací ko<br>olejového čerpadla | Olejové zubové čerpadlo, sací koš |          |
|---------------|----------------------|--------------------------------------------------------------------|-----------------------------------|----------|
| Pos.          | Čís. součás<br>TATRA | di<br>Pojmenování                                                  | Kuşû                              | Poznámka |
| <u> 200</u> 0 | -                    | Matice M 6, ČSN 02 1401                                            | . 2                               |          |
| 15            | 11-007-75            | 90 Uplný tlumič výfuku                                             | . 1                               | 102      |
| 16            | 346-71511            |                                                                    |                                   |          |
| -             | -                    | Podložka 10,2, ČSN 02 1740.02                                      | . 4                               |          |
| 777           | 772                  | Šroub M 10×35, ČSN 02 1101 .                                       | . 4                               |          |
|               |                      |                                                                    |                                   |          |

Matice M 10, ČSN 02 1401 . . . . 4

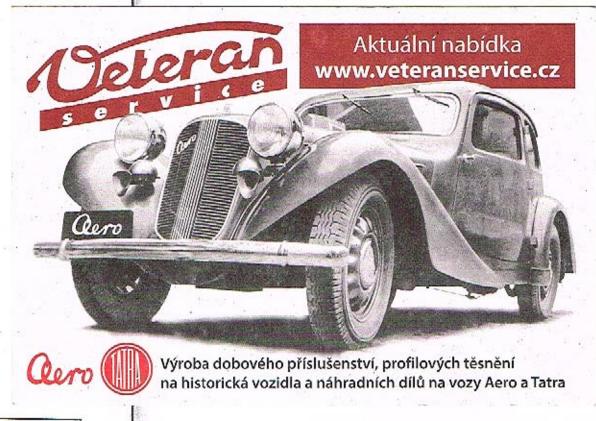

40

Tabulka 12

ROZDĚLOVAČ PROUDU S JEDNOTLIVÝMI DÍLY A POHONEM

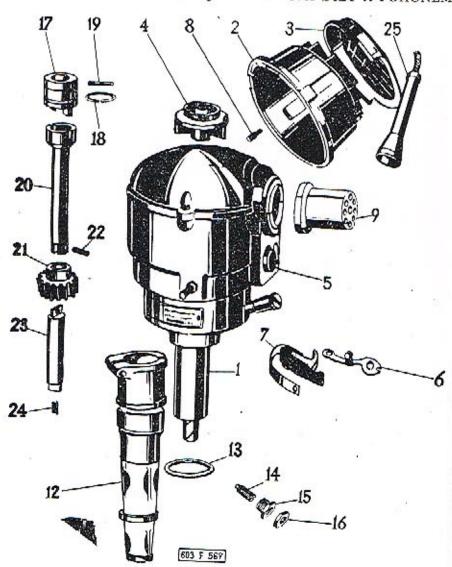

| *71. |                        | kupina:<br>Rozdělovač proudu s jednotlivými<br>a pohonem | díly    | Tabulka č. |
|------|------------------------|----------------------------------------------------------|---------|------------|
| Pos. | Čís. zoučásti<br>TATRA |                                                          | Kusů    | Poznámka   |
| 1    | 11-002-4020            | 6 Rozdělováč proudu 02-9208,603                          | . 1     |            |
| 2    | 11-001-4036            | Hlavice rozdělovače                                      | . 1     |            |
| 3    | 11-002-4030            | Vičko hlavice rozdělovače                                | . 1     | 6 9        |
| -1   | 11-001-4033            | Rozdělovací váleček , ,                                  | . 1     |            |
| 5    | 11-001-4071            | Kondenzátor rozdělovače                                  | . 1     |            |
| G    | 11-001-4069            | Pevná páčka přerušovače                                  | . 2     |            |
| 7    | 11-002-4069            | Raménko přerušovače                                      | . 2     |            |
| 8    | 11-004-4061            | Uhlík s pružinkou                                        | . 1     |            |
| 9    | -                      | Odrušovací blok kompletni                                | . 1     |            |
| 12   | 11-002-1132            |                                                          |         |            |
| 13   | 11-011-5416            | Tësnici kroužek (pryž)                                   | . 1     |            |
| 14   | 11-003-5225            |                                                          |         |            |
| 15   | 11-010-5367            |                                                          |         |            |
| 16   | -                      | Matice M 10×1, ČSN 021403 .                              | . 1     |            |
|      | -                      | Sroub M 6×40, ČSN 021101-8 G                             | . 1     |            |
|      |                        | Podložka 6.1, ČSN 02 1740.02                             | . 1     |            |
| _    | ***                    | Matice M 6, ČSN 02 1401                                  | . 1     |            |
| 17   | 11-002-7014            |                                                          | 201 200 |            |
| 18   | 11-016-5069            |                                                          | 1       |            |
| 19   | 603.1.09.42-1          |                                                          | 1       |            |
| 20   | 11-002-1253            |                                                          | 1       |            |
| 21   | 11-003-1224            | Kolo náhonu rozdělovače                                  | 1       |            |

| T    | 603 C                  | a pohonem                   | 12        |
|------|------------------------|-----------------------------|-----------|
| Pos. | Čís. součásti<br>TATRA | ·                           | oznámka . |
| 22   | <del>-</del>           | Kolik 4×22, ČSN 02 2150 1 . |           |
| 23   | 11-003-1253            | S . Spojovaci hřidel        | 2         |
| 24   | 11-022-5057            | Pružina                     |           |
| 25   | 11-002-5552            | Nástrčka kabelu             |           |

Tabulka č.

Skupina:

44

Tabulka 13

#### ČISTIČ OLEJE A SPODNÍ VÍKO MOTORU

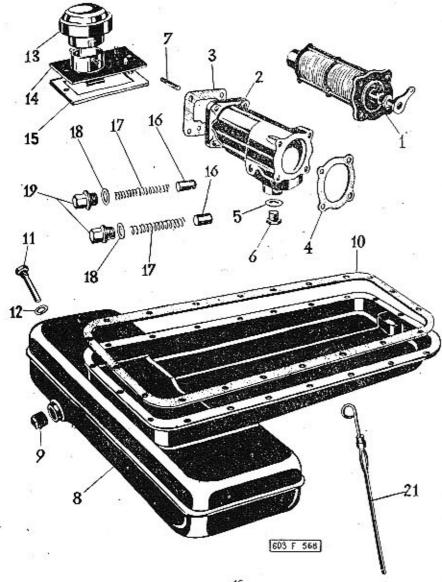

| 177. |                     | Skupina<br>Čis | :<br>tič oleje a spodní víko mot               |        | Tabulka<br>13 |          |
|------|---------------------|----------------|------------------------------------------------|--------|---------------|----------|
| Pos. | Čís, součá<br>TATRA |                | Pojmenovácí                                    | Kus    | ù             | Poznámka |
| 1    | 11-003-70           | 119            | Čistič oleje                                   | . 1    | 1             |          |
| 2    | 11-001-43           | 861            | Skěrň čističe oleje                            | . 1    | 1             |          |
| 3    | 11-007-54           | 104            | Těsnění skříně čističe                         | . 1    | 1             | to:      |
| 4    | 001-71454           | 1              | Těsnění čističe 61,5, ČSN 71454                | a. 1   | ĺ             |          |
| 5    | 120                 |                | Těsnicí kroužek (fibr)<br>18×24, ČSN 31 3891.4 |        | ı             | - 2      |
| 6    | 11-011-5            | 136            | Vypouštěcí zátka                               | 100    | l             |          |
| 7    | 11-014-53           | 221            | Závrtný šroub k upevnění skřiné<br>čističe ,   |        | 4             |          |
| -    | 650                 |                | Podložka 8,4, ČSN 02 1702.10 .                 | 00     | 4             |          |
|      | ( <u>123</u> )      |                | Podložka 8,2, ČSN 02 1740.02                   |        | 4             |          |
| _    | -                   |                | Matice M 8, ČSN 021401                         | e 8    | 4             | 20       |
| -    | 100                 |                | Šroub M 6×18, ČSN 021178 .                     | e 8    | 4             |          |
| +70  | 0 <u>20</u>         |                | Podložka 6.1, ČSN 02 1740.02                   | 100    | 4             |          |
|      | 722                 |                | Matice M 6, CSN 02 1401                        |        | 4             |          |
|      | 1.75                |                | Šroub M 6×20, ČSN 02 1103-8 G                  | 61 3   | 3             |          |
| 8    | 11-008-76           | 026            | Úplně spodní víko motoru                       | 1 20 8 | 1             |          |
| 9    | -                   |                | Vypouštěcí zátka M 22×1,5,<br>ČSN 02 1913.21   |        | 1             |          |
| 10   | 11-005-5            | 419            | Tërnëni spodniho vika                          |        | 1             |          |
|      | 11-003-1            | 314            | Výztulia víka , ,                              |        | 2             |          |
| _    | 11-005-1            | 314            | Výztuha víka, levá                             |        | 1             |          |
| _    | 11-006-1            | 314            | Výztuha víka, pravá                            | 8      | ]             |          |
|      | 25                  |                | Šroub 5 Am 1178.06.15 (M 6×15                  | ). 1   | 7             |          |
|      | 03 <u>15</u>        |                | Podložka 6,1, ČSN 02 1740.02 . ,               | . 2    | 0             |          |

| Pos. | Čis. součásti<br>TATRA | Pojmenování Kusů                      | Poznámka |
|------|------------------------|---------------------------------------|----------|
| _    | : <del></del>          | Matice M 6, ČSN 021401 17             |          |
| 11   | 11-015-5238            | Sroub hadice teploměru 1              |          |
| 12   | 4                      | Těsnění zátky 14×20, ČSN 31 3891.4 1  |          |
| 13   | 11-002-7032            | Odvzdušňovací filtr 1                 |          |
| 14   | 11-001-7072            | Oplné plnicí hrdlo oleje 1            | 6        |
| 15   | 11-008-5419            | Tësnëni vika 1                        |          |
| - •  |                        | Sroub M 6×18, CSN 021103 2            |          |
| 77   | 100                    | Podľožka 6,1, ČSN 021740.02 2         |          |
| 16   | 11-002-5343            | Olejový redukční ventii 2             |          |
| 17   | 11-023-5051            | Zpruha redukčniho ventilu 2           |          |
| 18   | -                      | Tësnëni (fibr) 18×24, ČSN 31 3891.4 2 |          |
| 19   | 11-007-5136            | Zátka redukčního ventilu 2            |          |
| 21   | 11-005-7046            | Úplné měřítko oleje fosfát 1          |          |
|      |                        | 25 1750 TE                            |          |

Skupina:

48

#### Tabulka 14

#### CHLADIČ OLEJE

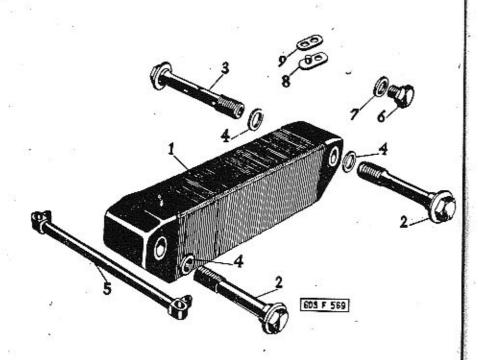

| _    | *                 | 12      |                                               |    | V. 3.711 | _  |         |
|------|-------------------|---------|-----------------------------------------------|----|----------|----|---------|
| т    | Тур:<br>603 С     | Skupina |                                               |    |          |    | Tabulka |
|      | 003 C             |         | Chladič oleje                                 |    |          | 91 | 14      |
| Pos. | Čís, souč<br>TATR |         | Pojmenování                                   | K  | นรน์     | F  | oznámka |
| 1    | 11-003-7          | 7022    | Űplný chladič oleje                           |    | 2        | 1  | N w     |
| 2    | 11-002-9          | 5370    | Šroub chladiče                                | •  | 3        |    |         |
| 3    | 11-003-5          | 5370    | Šroub chladiče se závitem                     | ï  | 1        |    |         |
| 4    | <u></u> 0         |         | Tesnění 18×24, ČSN 31 3891.2 .                | 20 | 8        |    |         |
| 5    | 11-009-7          | 7021    | Ũplná přední spojovaci trubka chladičů        |    | ı        |    |         |
| -    | -                 |         | Šroub M 8×28, ČSN 021178                      |    | 2        |    |         |
| ***  | 175               |         | Šroub 5 Am 1178.08.15 (M 8×1                  | 5) | 2        |    |         |
|      |                   |         | Podložka 8,2, ČSN 02 1740.02                  | •  | 4        |    |         |
|      | ., ===            |         | Matice M 8, ČSN 02 1401 ,                     |    | 4        |    |         |
| 6    | 11-017-5          | 5136    | Uzaviraci šroub                               |    | 1        |    |         |
| 7    | _                 |         | Tësnici kroužek 10×14,<br>ČSN 31 3891.4       | •  | 1        |    | 1.4     |
| 8    | 11-004-7          | 7374    | lśplná příruba místo hrdla spojovac<br>trubky | í. | 2        |    |         |
| 9    | 11-081-5          | 5401    | Tësnëni pëiruby                               |    | 2        |    |         |
|      |                   |         | 50                                            |    |          |    |         |

DYNAMO A VENTILATOR S UPEVNĚNÍM

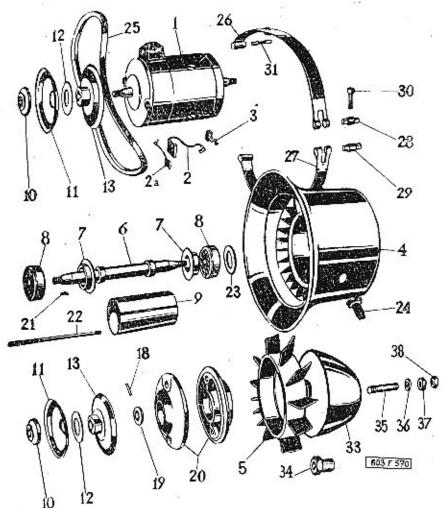

52

| Т    | Тур:<br>603 С | Skup  | oina:<br>Dynamo a ventilátor s upevněním |      |   | Tal   | bulka<br>15 | ē. |
|------|---------------|-------|------------------------------------------|------|---|-------|-------------|----|
| Pos. | Čis. souč     |       | Pojmenování                              | - 31 | P | oznán | nka         |    |
| 24   | 11-005-1      | 7514  | Úplný štouh k upevnění dynama            | 1    |   |       |             |    |
| 25   | 11-003-       | 5435  | Pryžový klínový řemen                    | 2    |   |       |             |    |
| 26   | 11-005-1      | 7656  | Uplný upinací pás ventilátoru            | 2    |   |       |             |    |
| 27   | 11-008-       | 5501  | Upínací pás ventilátoru                  |      |   |       |             |    |
| 28   | 11-001-       | 5014  | Čep upinacího pásu (se závitem)          | 2    |   |       |             |    |
| 29   | 11-001-       | 5013  | Čep upínacího pásn s otvorem             |      |   |       |             |    |
| 30   | 11-010-       | 5238  | Šroub upínaciho pásu                     | 2    |   |       | *           |    |
| 31   | 11-004-       | 5158  | Kolik upinaciho pásu                     | 4    |   |       |             |    |
| 33   | 603.1.06      | .11-3 | Náboj                                    | 2    |   |       |             |    |
| 34   | 603.1.06      | .07-2 | Matice                                   | 2    |   |       |             |    |
| 35   | ****          |       | Sroub M 6×40, ČSN 021174                 | 2    |   |       |             |    |
| 36   | 11-052-       | 5101  | Podložka matice                          | 4    |   |       |             |    |
| 37   | _             |       | Matice M 6, ČSN 021401                   | 2    |   | 2     |             |    |
| 38   | · -           |       | Matice M 6, ČSN 021403                   | 2    |   | 20    |             |    |
|      |               | 55    | Til.                                     |      |   |       |             |    |

| T 603 C |                        | Dynamo a ventilátor s upevněním       | 15    |
|---------|------------------------|---------------------------------------|-------|
| Pos.    | Čis, součásti<br>TATRA | Pojmenování Kusů Poz                  | námka |
| 1       | 11-004-4003            | Dynamo-Magneton 02-9055-51 1          |       |
| 2       | 11-006-4061            | Ulilik dynama 2                       |       |
| 2a      | 11-007-4061            | Stinici uhlik dynama 2                |       |
| 3       | 11-005-5065            | Zpruha uhliku 2                       |       |
|         | 11-007-5065            | Zpruha stinicího uhlíku dynama 2      |       |
| 4       | 11-008-1065            | Skřiň ventilátoru                     |       |
| 5       | 603.9.06.10-16         | Oběžně kolo úplně, smaltovaně 2       |       |
| 6       | 11-001-1258            | Hřidel 1                              |       |
| 7       | 11-036-5099            | Kroužek 2                             | 339   |
| 8       | :==                    | Kuličkové ložisko 6204, ČSN 02 4636 2 |       |
| 9       | 11-024-5077            | Rozpěrací kroužek 1                   |       |
| 10      | 11-007-5111            | Podložka 2                            |       |
| 11      | 11-006-1110            | Polovina řemenice 2                   |       |
| 12      | 11-001-5092            | Přiložka řemenice 16                  |       |
| 13      | 11-004-7062            | Úplná polovina řemenice dynama . 2    |       |
| 18      | -                      | Válcový kolík 3×8, ČSN 02 2150 2      |       |
| 19      | 11-010-5410            | Těsnici kroužek 2                     |       |
| 20      | 11-001-1363            | Víko 2                                |       |
| 21      | 1000                   | Klin 4×6,5, ČSN 301385.11 2           | 125   |
| 22      | 11-006-5239            | Spojovací šroub 2                     |       |
| Ш,      |                        | Matice M 6, ČSN 02 1401 4             |       |
|         | -                      | Podložka 6,1, ČSN 02 1740.02 4        |       |
| 23      | 11-028-5095            | Vyrovnávaci podložka 2                |       |
|         | 11-040-5095            | Vyrovnávací podložka 1                |       |

Tabulka č.

Skupina:

Typ:

53

#### PŘÍSTROJOVÁ DESKA S PŘÍSLUŠENSTVÍM

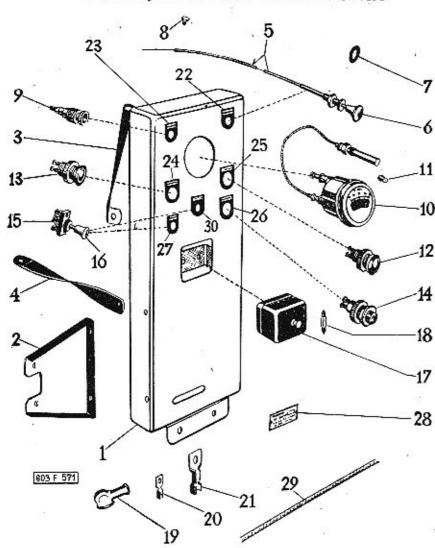

56

| Typ: Sku<br>T 603 C |                   |       |                                               | Tabulka č<br>16 |          |
|---------------------|-------------------|-------|-----------------------------------------------|-----------------|----------|
| Pos.                | Čís. souč<br>TATR |       | Pojmenování                                   | Kusů            | Poznámka |
| _                   | -                 |       | Matice M 5, ČSN 021401                        | 5               |          |
| -                   | -                 |       | Šroub M 5×35, ČSN 021146 .                    | 3               |          |
| 19                  | 173-543           | 9     | Pryžová vývodka                               | 1               | 12       |
| 20                  | 11-002-5          | 5551  | Kahelové oko                                  | 2               |          |
| 21                  | 805.1.77          | .18-1 | Kabelové oko                                  | 2               |          |
| 22                  | 11-025-           | 5477  | Štítek kontrolní svitilny karburáátor         | ru . 1          |          |
| 23                  | 11-024-           | 5477  | Štítek zásuvky                                | 1               |          |
| 24                  | 11-023-           | 5477  | Štítek kontrolní svítilny nabíjení            | 1               |          |
| 25                  | 11-020-           | 5477  | Štítek kontrolní svítilny tlaku olej          | e . 1           |          |
| 26                  | 11-021-           | 5477  | Štítek tlačitka spouštěče                     | 1               |          |
| 27                  | 11-022-           | 5477  | Štítek vypínače zapalování                    | 1               |          |
| 28                  | 11-026-           | 5477  | Štitek odrušeni                               | 1               |          |
| 29                  | -                 |       | Pancéřová hadice, ČSN 02 8305<br>A 10-13×0,95 | 1               |          |
| 30                  | 11-013-           | 5477  | Štítek přistroje                              | 1               |          |
| <u></u>             | 100               |       | Nÿt 2×4, ČSN 02 2301.30                       | 2               | 1        |
|                     |                   |       |                                               | 0.4-1           |          |

| Т     | 603 C                  | Přístrojová deska s příslušenstvím        | .16      |
|-------|------------------------|-------------------------------------------|----------|
| Pos.  | Čís, součásti<br>TATRA | Pojmenování Kusů                          | Poznámka |
| 1     | 11-002-7756            | Úplná přistrojová deska smalt 1           | 10       |
| 2     | 11-007-3467            | Držák přístrojové desky smalt 1           | 1        |
|       |                        | Podložka 8,2, ČSN 02 1740.02 2            |          |
| _     | -                      | Matice M 8, ČSN 02 1401 2                 |          |
| 3     | 11-005-3467            | Vzpěra přístrojové desky 1                | 20       |
| 4     | 11-006-3467            | Vzpěra přístrojové desky 1                |          |
| -     | and a                  | Šroub M 6×15, ČSN 021103 4                |          |
| 1877  | -                      | Podložka 6,1, ČSN 0217,40.02 4            |          |
| term) | 524                    | Matice M 6, ČSN 02 1401 4                 |          |
| 5     | 11-003-7780            | Úplný bowden karburátoru 1                | **       |
| 6     | 11-003-2922            | Knoflík bowdenu 1                         | 1        |
| 7     | 558-5101               | Podložka 1                                |          |
| 8     | 505-5201               | Sroub k upevnění bowdenu M 4 1            |          |
| 9     | 115-5562               | Zásuvka pro ruční svitilnu 1              |          |
| 10    | 11-003-4431            | Teplomër oleje 1                          |          |
| 11    | -0                     | Žarovka 12 V 1,5 W, ČŠN AU 4317 . 3       |          |
| 12    | 11-003-4109            | Kontrolní svítilna tlaku oleje (zelená) l |          |
| 13    | 11-001-4109            | Kontrolní svítilna nabíjení (červená) . l |          |
| 14    | 11-002-4048            | Tlačitko spouštěče PAL 8 E-1307 1         |          |
| 15    | 002-94526              | Vypinač 2                                 |          |
| 16    | 103-94791              | Knoflík vypínače 1                        |          |
|       |                        |                                           |          |

Skupina:

Typ:

015-72581

11-003-4045

Tabulka č.

Pojistná skřínka PAL 02 9454.00 . . 1

Pojistka 15, ČSN 72581 . . . . . 4

Podložka 5,1, ČSN 021740.02 . . . 5

#### KRYTY MOTORU

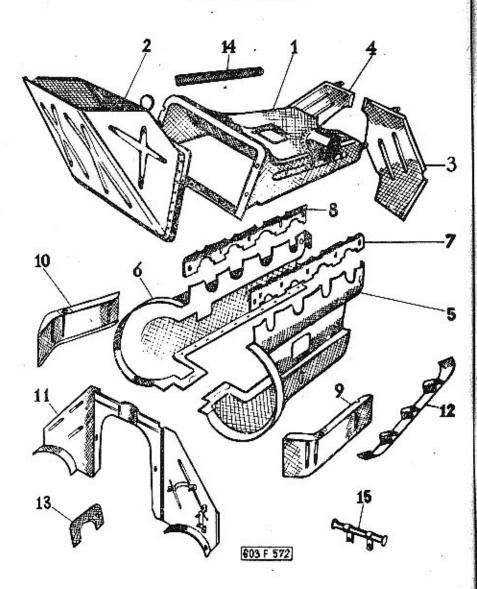

60

|      | Тур:<br>603 С            | kupina:<br>Kryty motoru                        |    | Tabulka č. |
|------|--------------------------|------------------------------------------------|----|------------|
| Pos. | . Čís. součás<br>. TATRA | Pojmenováπi Ku                                 | 3ů | Poznámka   |
|      | _                        | Šroub s válcovou hlavou<br>M 6×30, ČSN 02 1131 | 4  |            |
| _    | <u>122</u> 3             | Podložka 6,1, ČSN 02 1740.02                   | 4  | 2          |
| 15   | 11-005-776               | 7 Držák kahelu                                 | 1  |            |

| T    | 603 C                  | Kryty motoru                                      | 17.      |
|------|------------------------|---------------------------------------------------|----------|
| Pos. | Čis. součásti<br>TATRA | Pojmenováni Kusů                                  | Poznámka |
| 1    | 11-019-7853            | Uplný vrchní krycí plech s plstěným<br>těcněním   |          |
| 2    | 11-008-7663            | Úplné odváděcí hrdlo vrchního krytu 1             |          |
| 3    | 11-023-7853            | Uplný zadní krycí plech levý 1                    | 2 8      |
| 4    | 11-021-7853            | Úplný zadní krycí plech pravý 1                   |          |
| 5    | 11-023-7869            | Úplný postranni krycí plech levý . l              |          |
| 6    | 11-021-7869            | Úplný postranní kryci plech pravý . I             |          |
| 7    | 11-014-3559            | Levý vrchní postranni kryt 1                      |          |
| 8    | 11-016-3559            | Pravý vrchní postranní kryt 1                     |          |
|      | _                      | Śroub M 6×15, ČSN 02 1103-8G . 2                  |          |
| .573 | ) <del>111</del> 2     | Srouh s válcovou hlavou M 6×15,<br>ČSN 02 1133 16 |          |
| _    | -                      | Sroub M 6×12, ČSN 021103 2                        |          |
|      | -                      | Srouh M 6×18, ČSN 021133                          | 8        |
|      |                        | Sroub 5 Am 1178.06.12 (M 6×12) . 10               |          |
|      | _                      | Podložka 6,1, ČSN 02 1740.02 , 31                 |          |
|      | 2 <del>44</del>        | Matice M 6, ČSN 021401 18                         | ~        |
| 9    | 11-002-3259            | Levý kryt chladiče 1                              |          |
| 10   | 11-004-3259            | Pravý kryt chladiče 1                             |          |
| 11   | 11-007-7853            | Úplný přední krycí plech                          |          |
| 12   | 11-004-7876            | Úplný svodný plech válců 2                        |          |
| 250  | -                      | Šroub M 5×10, ČSN 021133 2                        |          |
| 13   | 11-007-3532            | Kryci plech čističe 1                             | ,        |
| 14   | 11-002-5542            | Kryt kabelu 2                                     | 10.00    |

Skupina:

Tabulka č.

#### BENZÍNOVÁ NÁDRŽ A VEDENÍ PALIVA

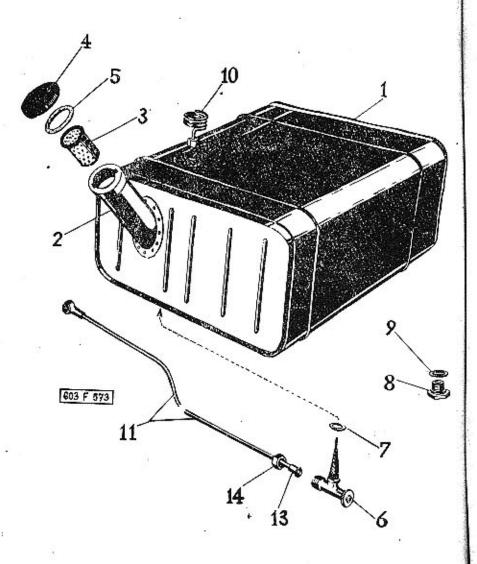

Tabulka 19

ELEKTRICKÉ PŘÍSTROJE A SPOTŘEBIČE

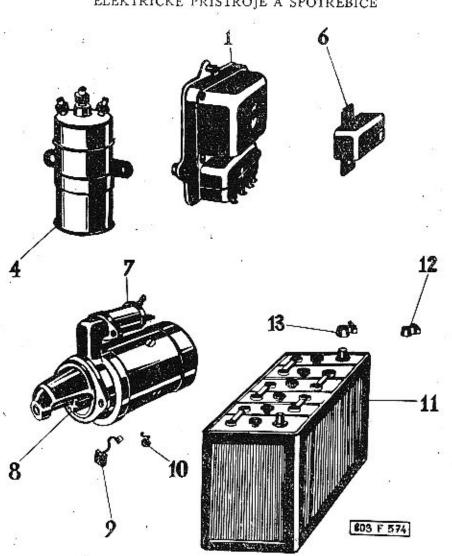

| Typ:    | Skupina:                        | Tabulka č. |
|---------|---------------------------------|------------|
| T 603 C | Benzinová nádrž a vedení palíva | 13         |
|         | <u> </u>                        |            |

| Pos. | Čís, součásti<br>TATRA | Pojmenování                             | Κυ | ısü | Poznámka |
|------|------------------------|-----------------------------------------|----|-----|----------|
|      | 11-014-7650            | Úplná benzinová nádržka                 | 27 | 1   |          |
| 96   | 11-014-7650            | Úplné plnici hrdlo                      |    |     |          |
| 3    | 11-007-7635            | Úplné síto plnicího hrdla               |    |     |          |
| 4    | 11-008-7032            | Úplná uzávěrka                          |    |     |          |
| 5    | 11-027-5416            | Těsnicí kroužek                         |    | (2) |          |
| 6    | 108-5323               | Dvoucestný kohoul                       | •0 | 1   |          |
| 7    | 131-5422               | Tësnëni kohoutu                         |    | 3   |          |
| B    | 220                    | Uzaviraci šroub M 14×1,5, No 94         | 10 | 1   |          |
| 9    |                        | Tësnici kroužek 14×18,<br>ČSN 31 3891.4 | 8  | 1   |          |
| 10   | 11-004-7663            | Úplná větrací trubka                    | 5  | 1   |          |
| 11   | 11-075-7661            | Úplná trubka od nádrže k čerpadiu       | 73 | 1   |          |
| 13   | -                      | Těsnici kužel 6 ŠN 1797                 |    | 1   |          |
| 14   |                        | Přesovná matice 6 ŠN 1796               | 2  | 1   |          |
|      |                        |                                         |    |     | 3        |
|      |                        |                                         |    | 55  |          |

|             | Тур:<br>603 С        | Skupina:<br>Elektrické přístroje a spotřebiče | Tabulka i |
|-------------|----------------------|-----------------------------------------------|-----------|
| Pos.        | Čís, součás<br>TATRA |                                               | Poznámka  |
| 1           | 11-004-40            | 21 Regulátor                                  |           |
| 4           | 11-001-40            | 28 Zapalovací cívka "Magneton" stíněná 1      |           |
|             | -                    | Podložka 8.2, ČSN 02 1740.02 2                |           |
| <del></del> | 100                  | Matice M 8, CSN 021401 2                      |           |
| 6           | 11-001-40            | 73 Odpor 02-9490.03                           |           |
| -           | 50 <del>-</del>      | Podložka 5,1, ČSN 02 1740.02 2                |           |
|             | 20                   | Matice M 5, ČSN 02 1401 5 2                   |           |
| 7           | 11-001-40            | 09 Spouštěč PAL 12 V - 1,8 k 1                |           |
| 8           | 11-001-12            | 30 Pastorek spouštěče                         |           |
| 9           | 11-003-40            | 61 Uhlík spouštěče 4                          |           |
| 10          | 11-003-50            | 65 Zpružinka uhlíku 4                         |           |
| 11          | ~                    | Bateric 6 ST 82, ČSN 36 4310 1                |           |
| 12          | 11-003-53            | 55 Kabelová svorka haterie (minus) 1          |           |
| 13          | 11-004-59            | 55 Kabelová svorka baterie (plus) 1           |           |
|             |                      | 185 87                                        |           |

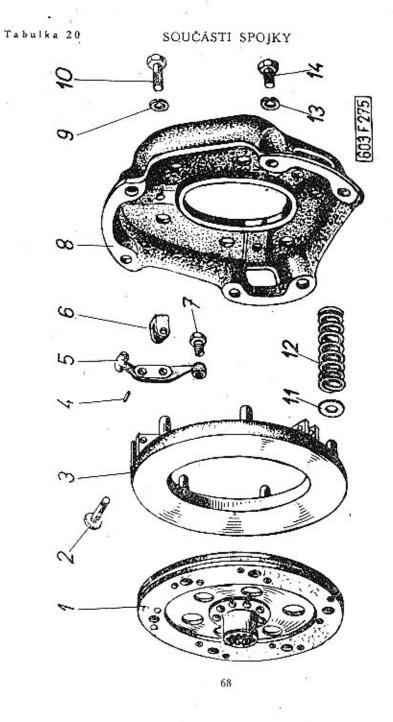

Typ: 20 T 603 Součásti spojky Čis, součásti TATRA Kusů Poznámka Pojmenování Hnaná lamela spojky, úplná . . . 1 603.1.16.90-2 Štit spojky s přítlačným kotoučem, 603.1.16.92-1 Čep (k páčce pos. 5) . . . . . . . 3 11-003-5005 Přitlačný kotouč . . . . . . . . . 1 11-002-1511 Jehla 117-5800 Páčka spojky . . . . . . . . . . . . . . . 3 11-002-1576 11-001-1577 Vidlice . . . . . . . . . . . . . . . . 11-004-5006 11-001-5797 Váleček 11-008-5238 603.1.16.30-1 Stit spojky . . . . . . . . . . . . . . . . Pružná podložka 8,2, ČSN 02 1740.00 3 10 11-010-5201 Sroub se šestihrannou hlavou . . . 3 11 11-003-5124 12 11-024-5051 Pružina spojky . . . . . . . . . . . . Pružná podložka 8,2, ČSN 02 1740.00 6 13 Šroub se šestihrannou hlavou (ke spojeni štitu se setrvačníkem) . . 6 603.1.16.41-1 Obložení spojky Souprava obložení s nýty . . . . . 1 603.1.16.27-1

69

Skupina:

Tabulka č.

VYSOUVACÍ ZAŘÍZENÍ SPOJKY

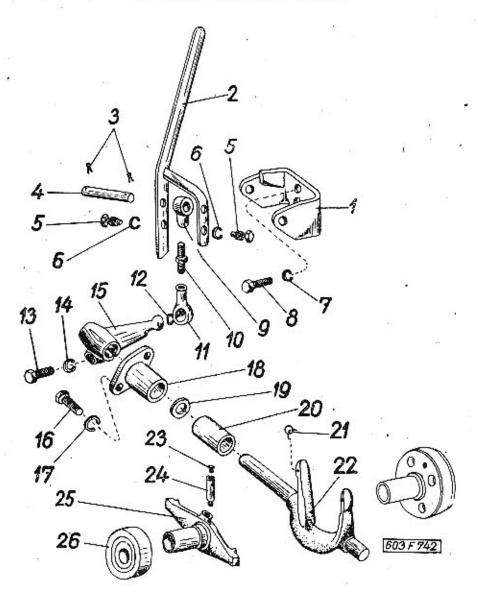

| 60  | Typ:                 | ikupina:<br>Vysouvací zařízení spojky | Tabulka d |
|-----|----------------------|---------------------------------------|-----------|
| os. | Čīs. součás<br>TATRA | i<br>Pojmenováni Kusů                 | Poznámka  |
| 1   | 11-022-75            | 13 Úplné ložisko páky , ,             |           |
| 2   | 11-052-74            |                                       |           |
|     | 11-002-74            |                                       |           |
| 3   | 100                  | Závlačka 3×20, ČSN 02 1781.00 . 2     |           |
| 4   | 937                  | Svotník 10×45×37, ČSN 02 2106 . 1     |           |
| 5   | 11-018-51            | 36 Šroub s čepem 2                    | 14        |
| 6   | 440                  | Podložka 14,2, ČSN 021740.02 2        |           |
| 7   | 4447                 | Podložka 8,2, ČSN 021740.02 2         |           |
| 8   | =                    | Sroub M 8×20, ČSN 021101 2            |           |
| 9   | 11-003-29            | Oko se závítem                        | 10        |
| 10  | 11-026-52            | 38 Stavěcí šrouh ·                    |           |
| 11  | 316-71805            | Kulová pánev A 16 1                   |           |
| 12  | 216-71805            | Rozpěrný kroužek R 16 1               |           |
| 13  |                      | Srouth M 8×30, ČSN 021101-8G . 1      |           |
| 14  |                      | Podložka 8,2, ČSN 02 1740.02 1        |           |
| 15  | 11-008-29            | 09 Páka s kulovým čepem 1             |           |
| 16  |                      | Sroub M 6×20, ČSN 021101 2            |           |
| 17  |                      | Podložka 6,1, ČSN 021740.02 2         |           |
| 18  | 11-003-50            | 36 Pouzdro páky 1                     | Ţā.       |
| 19  | 11-053-51            | 01 Podložka k těsnění                 |           |
| 20  | 11-038-50            | 77 Rozpěrací trubka 1                 |           |
| 21  | 11-003-50            | 69 Pružina                            |           |
| 22  | 11-002-17            | 45 Vysouvací vidlice spojky 1         |           |
| 23  | 11-019-51            | 4                                     |           |
| 24  | 11-016-53            |                                       |           |

| 6    | Тур;<br>03 D       | Skupina | Vysouvací zařízení spojky                                    |    | 100 | Tabulka č.<br>21 |
|------|--------------------|---------|--------------------------------------------------------------|----|-----|------------------|
| Pos. | Čis. souč<br>TATRA |         | Pojmenování                                                  | Kı | ısů | Poznámka         |
| 25   | 11-004-1           | 526     | Pouzdro ložiska spojky                                       |    | 1   |                  |
| 26   | 11-001-7           | 058     | Úplné tlačné ložisko spojky                                  |    | 1   |                  |
| _    | 11-009-5           | 099     | Spojovaci prsten                                             | 60 | 1   |                  |
|      | 11-001-5           | 094     | Tlačná deska                                                 |    | 1   |                  |
| _    | 415                |         | Kuličkové jednořadé ložisko 6207,<br>ČSN 024636 Ø 35×72×17 . |    | 1   |                  |

72

#### Tabulka 22

#### SPOJKOVÝ HŘÍDEL

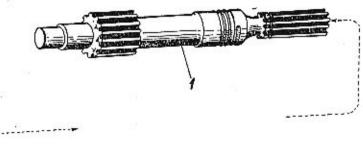

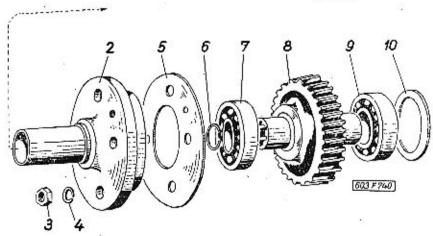

| Typ: Skupii<br>603 D |                       | Spojkový hřídel                                                | Tabulka č |  |
|----------------------|-----------------------|----------------------------------------------------------------|-----------|--|
| Pos.                 | Čís, součást<br>TATRA | i<br>Pojmenování Kusů                                          | Poznámka  |  |
| 1                    | 11-002-168            | 0 Spojkový hřidel 1                                            |           |  |
| 2                    | 11-002-712            | 7 Uplné pouzdro ložírka `l                                     |           |  |
| 3                    | 525                   | Malice M 8, ČSN 021401 4                                       |           |  |
| 4                    | (200                  | Podložka 8,2, ČSN 021740.02 4                                  |           |  |
| 5                    | 11-091-540            | l Těsnění pouzdra ložiska l                                    |           |  |
| 6                    | -                     | Pojistný kroužek 22, ČSN 02 2925. 1                            |           |  |
| 7                    | · 1000                | Kuličkové jednořadé ložisko<br>Ø 35×80×21, 6307, ČSN 02 4637 1 | 10        |  |
| 8                    | 11-008-172            | 8 Hnaci ozubené kolo 1                                         | #1        |  |
| 9                    | _                     | Kuličkové jednořadé ložisko<br>Ø 35×72×17, 6207, ČSN 02 4636 1 |           |  |
| 10                   | 330 5095              | Podložka 2                                                     |           |  |
|                      |                       |                                                                | 60        |  |

HNANÝ HŘÍDEL S PŘÍRUBOU

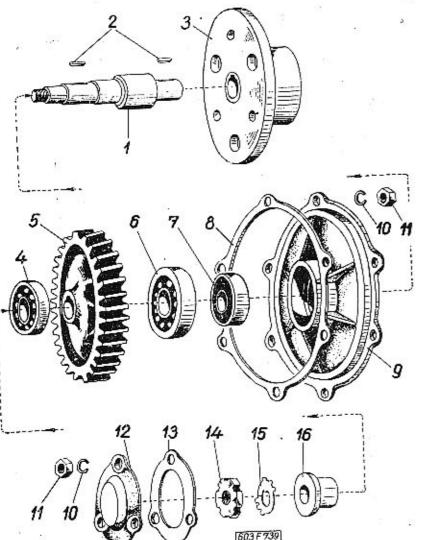

3

76

Typ: Skupina:
603 D Hnaný hřídel s přírubou

Tabulka č.

23

| Pos. | Čis, součásti<br>TATRA | Pojmenování l                                                | Cusů | Poznámka |
|------|------------------------|--------------------------------------------------------------|------|----------|
| -    | -                      |                                                              | >    |          |
| 1    | 11-001-1681            | Hnaný hřidel                                                 | 1    |          |
| . 2  | <u> </u>               | Pero 10 h 9×8×40. ČSN 02 2562 .                              | 2    |          |
| 3    | 11-001-1866            | Ilnaci přiruba                                               | 1    |          |
| 4    | 1770                   | Kuiičkové jednořadě ložisko<br>⊘ 35×72×17, 6207, ČSN 02 4636 | 5 1  |          |
| 5    | 11-012-1729            | linané ozubené kolo                                          | 1    |          |
| . 6  | -                      | Kuličkové jednořadé ložisko<br>£5 35×80×21 6304, ČSN 02 4633 | 7 1  |          |
| 7    | -                      | Těsnici kroužek Gufero 051 :                                 | 1    |          |
| 8    | 11-092-5401            | Těsnění                                                      | 1    |          |
| 9    | 11-002-1764            | Víko ložiska                                                 | 1    |          |
| 10   | h <del>at</del> h      | Podložka 8,2, ČSN 021740.02                                  | 9    |          |
| 11   | 220                    | Matice M 8, ČSN 02 1401                                      | 9    |          |
| 12   | 11-012-5393            | Vičko hnaného kola                                           | 1    |          |
| 13   | 11-093-5401            | Tësnëni vička                                                | 1    |          |
| 14   |                        | Matice M 26×1,5, 26 TRN 02 1447                              | 1 1  |          |
| 15   | _                      | Pojistný plech 26 TRN 02 3645                                | 1    |          |
| 16   | 11-020-5036            | Pouzdro ,                                                    | 1    |          |
|      |                        |                                                              |      | 1.5      |

77

Tabulka 24

REDUKČNÍ SKŘÍŇ

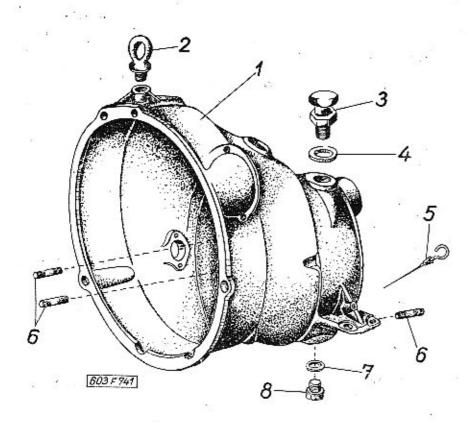

| Skupina:          |                |                | Tabulka č.     |
|-------------------|----------------|----------------|----------------|
|                   | Redukční skříň |                | 24             |
| <u> </u><br>části |                | <del></del>    |                |
|                   | části          | Redukční skříň | Redukční skříň |

| Pos. | Čís. součásti<br>TATRA | Pojmenováni Kusů                             | Poznám |
|------|------------------------|----------------------------------------------|--------|
| 1    | 11-005-1605            | Redukční skříň 1                             |        |
| 2    | 11-001-2946            | Závěsné oko 1                                |        |
| 3    | 11-012-7032            | Úplná uzávěrka s větráním ]                  | 10     |
| 4    | £ <u>718</u>           | Těsnici kroužek 30×36,<br>ČSN 31 3891.4      |        |
| 5    | 11-008-7046            | Úplné měřítko oleje 1                        |        |
| 6    | (7 <u>7-2</u> )        | Závrtný šroub<br>M 8×1,5, TRN 02 1176-6 S 13 |        |
| 7.   | S=                     | Těsnicí kroužek 18×24,<br>ČSN 31 3891.4 1    |        |
| 8    | 11-011-5036            | Vypouštěcí zátka 1                           |        |